**\_\_\_\_\_\_\_\_\_\_\_\_\_\_\_\_\_\_\_\_\_\_\_\_\_\_\_\_\_\_\_\_\_\_\_\_\_\_\_\_\_\_\_\_\_\_\_\_\_\_\_\_\_\_\_\_\_\_\_\_\_\_\_\_\_\_\_\_\_\_\_\_\_\_\_\_\_** Ворошилова ул., д. 12, Челябинск, 454014. Тел. (351) 216-10-10, факс 216-10-30. E-mail[: info@rbiu.ru,](mailto:info@rbiu.ru) school7keys@rbiu.ru

# **ФОНД ОЦЕНОЧНЫХ СРЕДСТВ**

# СРЕДНЕЕ ОБЩЕЕ ОБРАЗОВАНИЕ ПРЕДМЕТНАЯ ОБЛАСТЬ «МАТЕМАТИКА И ИНФОРМАТИКА» **УЧЕБНЫЙ ПРЕДМЕТ «ИНФОРМАТИКА»**

11 КЛАСС (углублённый уровень)

**Челябинск, 2024 г.**

#### **I. Перечень контрольно-оценочных средств (КОСы) для текущего и промежуточного контроля**

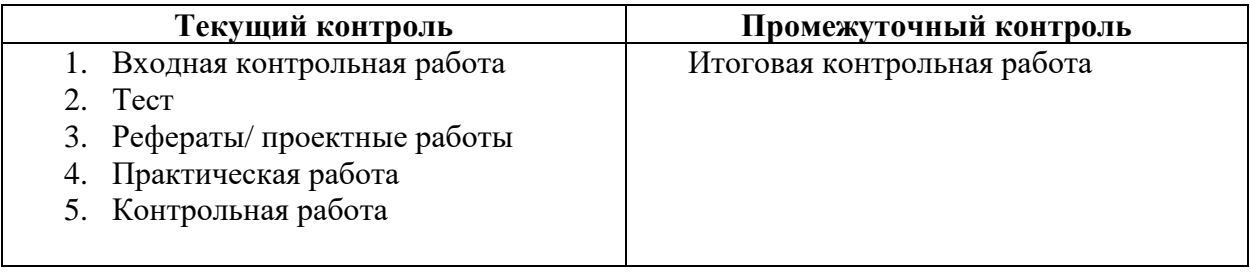

### **II. Характеристика контрольно-оценочных средств (КОС) и контрольноизмерительных материалов (КИМ)**

#### **1. Входная контрольная работа**

**Цель работы** оценить уровень общеобразовательной подготовки по информатике и ИКТ выпускников 11 классов общеобразовательных организаций.

На выполнение работы отводится 45 минут.

Работа включает в себя 13 вопросов разного типа.

За верное выполнение каждого из заданий 1–6 (тестовые вопросы с выбором одного варианта ответа из четырех) выставляется 1 балл за правильный ответ, в другом случае – 0 баллов.

За верное выполнение каждого из заданий 7–13 (тестовые вопросы с кратким ответом) выставляется 1 балл за правильный ответ, в другом случае – 0 баллов.

Максимальный первичный балл за выполнение всей работы – 13.

*При выполнении работы нельзя пользоваться компьютером, калькулятором и справочной литературой, можно пользоваться черновиком.*

**Шкала пересчета первичного балла за выполнение контрольной работы** 

#### **в отметку по пятибалльной шкале**

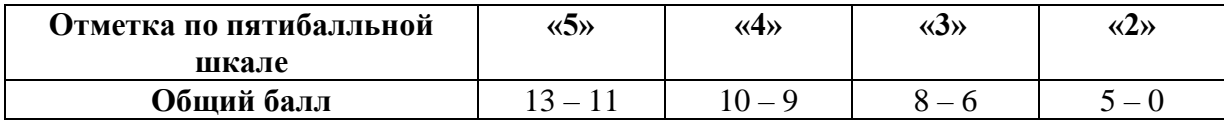

#### **2. Тесты по темам**

Основная цель текущего контроля – диагностика предметных УУД в процессе усвоения очередной темы и, при необходимости, коррекция обучения. Регулярное проведение контроля текущего уровня позволяет исправлять недостатки обучения и достигать необходимого уровня усвоения. Назначение *текущего* (формирующего) контроля – проверка усвоения и оценка результатов каждого урока, постоянное изучение учителем работы всего класса и отдельных учеников. По результатам этого контроля учитель выясняет, готовы ли учащиеся к усвоению последующего учебного материала.

Основной вариант тестов подготовлен в формате разработанного автором сетевого [программного комплекса NetTest,](http://kpolyakov.spb.ru/prog/nettest.htm) который может работать под управлением операционных систем *Windows* и *Linux*. Государственным учебным заведениям профессиональная версия комплекса *NetTest* предоставляется бесплатно.

Далее на этой странице размещены также **онлайн-тесты**, полученные в результате экспорта из программы *NetTest*. В отличие от тестов, которые проводятся в системе *NetTest*, в онлайн-тестах есть некоторые **ограничения**:

невозможен автоматический выбор вопросов из базы данных (например, файл с тестами содержит 25 вопросов, из которых для тестирования случайным образом отбираются 10 вопросов);

невозможно автоматическое изменение числовых данных в задачах при каждом запуске;

невозможно ограничить время, которое ученик затрачивает на тест.

#### Перечень тестов 11 класса:

Все тесты доступны в онлайн режиме и для скачивания на официальном сайте автора Полякова К.Ю. http://kpolyakov.spb.ru/school/probook/tests.htm

#### Онлайн-тесты для 11 класса

Глава 1. Информация и информационные процессы

Глава 2. Моделирование

Глава 3. Базы данных

Глава 4. Создание веб-сайтов

Глава 5. Элементы теории алгоритмов

Глава 6. Алгоритмизация и программирование

Глава 7. Объектно-ориентированное программирование

Глава 8. Компьютерная графика и анимация

Глава 9. Трёхмерная графика

#### 3. Темы рефератов / проектов

В учебнике для 11 класса рассмотрено 8 проектных работ, которые учащиеся должны выполнить самостоятельно, используя материал параграфов 47-55.

Для изучения ООП в учебнике предлагается использовать объектную версию языка Паскаль, которая реализована, с некоторыми незначительными отличиями, в средах разработки Free Pascal (Lazarus), Delphi и PascalABC.NET. Кроме того, с этой страницы можно также скачать версии проектов на языках C++ и C# (остальные материалы для изучающих С и С++ см. на отдельной странице).

Объектно-ориентированное программирование (ООП) — это подход к написанию сложных программ, который позволяет выполнить разбиение задачи на части (декомпозицию) не по алгоритмам (подзадачам), как в классическом процедурном программировании, а по объектам, что ближе к человеческому восприятию.

Все объекты, используемые в программе, разбиваются на классы, обладающие общими признаками. Внутреннее устройство, данные объекта и методы работы с ними определяются классом, к которому он относится.

Для понимания ООП важны четыре основных принципа:

• абстракция — выделение существенных характеристик объекта, отличающих его от других объектов;

• инкапсуляция — скрытие внутреннего устройства объектов от других объектов и объелинение ланных и метолов работы с ними в елином понятии «объект»:

• наследование свойств и методов, при котором объекты-наследники автоматически приобретают все свойства и методы, имеющиеся у объектов родительского (базового) класса;

полиморфизм, состоящий в том, что объекты разных классов могут по-разному выполнять один и тот же метод.

Проект 1. Дорога. Рассматривается модель, включающая объект-дорогу и несколько объектов-автомашин ( $\S$  47-48). Последовательность выполнения проекта: Начальный вариант (см. § 48).

На экран выводятся координаты машин.

На экране показано движение автомашин.

Добавлен светофор, который переключает цвет по программе.

Автомашины останавливаются перед красным сигналом светофора.

**Проект 2. Логические элементы**. (§ 49-50). Последовательность выполнения проекта:

Начальный вариант (см. § 50).

Добавлены классы **TXor**, **TNotAnd**, **TNotOr**. Описание классов выделено в модуль **LogElement**.

Собран триггер на элементах **TNotOr**.

Собран триггер на элементах **TNotAnd**.

Cобран шифратор «4 в 2».

Cобран дешифратор «2 в 4».

**Проект 3. Форма и её свойства**. (§ 51-52).

**Проект 4. Компоненты**. (§ 53). Последовательность выполнения проекта: Начальный вариант (см. § 53).

Если рисунок меньше, чем свободная область, он центрируется в окне.

**Проект 5. Ввод данных**. (§ 53). Последовательность выполнения проекта:

Начальный вариант (см. § 54)

Сделан автоматчиеский перевод шестнадцатеричного кода цвета в RGB.

**Проект 6. Новый компонент**. (§ 54). Последовательность выполнения проекта:

Начальный вариант (см. § 54)

Компонент установлен в палитру компонентов.

**Проект 7. Вычисление арифметических выражений**. (§ 55). Последовательность выполнения проекта:

Начальный вариант (см. § 55)

Работа с вещественными числами. Обработка ошибок.

Вычисление выражений со скобками.

**Проект 8. Калькулятор**. (самостоятельная работа).

### **Темы докладов и сообщений (11 класс)**

*Глава 1 «Информация и информационные процессы»*

- § 1. Количество информации
- § 2. Передача данных
	- «Циклические избыточные коды (CRC)»
	- «Коды Хэмминга»
- § 3. Сжатие данных
	- «Программы для сжатия данных»
	- «Алгоритмы сжатия изображений»
	- «Алгоритмы сжатия цифрового звука»
	- «Алгоритмы сжатия видеоданных»
	- «Аудиокодеки»
	- «Видеокодеки»

§ 4. Информация и управление

- «Вклад Н. Винера в науку»
- «Системы управления в природе»
- «Системы управления в обществе»
- «Отрицательная и положительная обратная связь»
- «Что такое алаптивная система?»
- § 5. Информационное общество
	- «Информатизация общества плюсы и минусы»
- «Этика в Интернете»
- «Интернет и закон»

*Глава 2 «Моделирование»*

§ 6. Модели и моделирование

- «Анализ и синтез»
- «Детерминированные и вероятностные модели»
- «Игровые модели»
- «Адекватность моделей»
- § 7. Системный подход в моделировании
	- «Типы диаграмм»
	- «Сетевое планирование»
	- «Семантические сети»
	- «Интеллект-карты (mind maps)»
	- «Диаграммы Ганта»
	- «Использование ленты времени»
- § 8. Этапы моделирования
	- «Зачем и как вводить допущения при моделировании?»
	- «Зачем тестировать модель?»
	- «Программные средства для моделирования»
- § 9. Моделирование движения
	- «Аналоговые вычислительные машины»
	- «Программные средства для моделирования движения»
- § 10. Математические модели в биологии
	- «Модели взаимодействия видов в биологии»
	- «Что такое саморегуляция?»
- § 11. Системы массового обслуживания
- *Глава 3 «Базы данных»*
- § 12. Информационные системы
	- «Информационные системы вокруг нас»
	- «Технология клиент-сервер»
	- «Бесплатные СУБД»
	- «Коммерческие и бесплатные СУБД плюсы и минусы»
- § 13. Таблицы
	- «Типы данных, хранящиеся в БД»
	- «Суррогатные ключи за и против»
	- «Поиск с помощью индексов»
	- «Что такое транзакция?»
	- $\bullet$  «Что такое RAID-массив?»
- § 14. Многотабличные базы данных
- § 15. Реляционная модель данных
- § 16. Работа с таблицей
- § 17. Создание однотабличной базы данных
- § 18. Запросы
- § 19. Формы
- § 20. Отчёты
- § 21. Работа с многотабличной базой данных
	- «Работа с базами данных в браузере Firefox»
	- «Работа с базами данных в браузере Chrome»
- § 22. Нереляционные базы данных
	- «Нереляционные базы данных за и против»
- § 23. Экспертные системы
	- «Что такое база знаний?»
	- «Что делает инженер по знаниям?»
	- «Применение экспертных систем»
	- «Язык программирования Пролог»
- *Глава 4 «Создание веб-сайтов»*
- § 24. Веб-сайты и веб-страницы
	- «Дизайн сайта цель или средство?»
	- «Что такое кроссбраузерность?»
	- «Современные браузеры»
- § 25. Текстовые веб-страницы
- § 26. Оформление документа
	- «Оформление вложенных элементов в CSS»
	- «Свойства символов и абзацев в CSS»
	- «Классы и псевдоклассы в CSS»
	- «Программы для редактирования стилевых файлов»
	- «Расширения CSS: Sass, LESS»
- § 27. Рисунки
	- «Форматы растровых рисунков на веб-страницах»
	- «Формат PNG»
	- «SVG-графика на веб-страницах»
- § 28. Мультимедиа
- После вопросов (с. 210) добавить блок «Подготовьте сообщения» В темы сообщений записать:
	- «Вставка звука на веб-страницу в HTML5»
	- «Вставка видео на веб-страницу в HTML5»
- § 29. Таблицы
	- «"Резиновый" дизайн за и против»
	- «Оформление таблиц с помощью CSS»
- § 30. Блоки
	- «Блочная вёрстка плюсы и минусы»
	- «Многоколоночная блочная вёрстка»
	- «Что такое адаптивный дизайн?»
- § 31. XML и XHTML
	- «Язык XML достоинства и недостатки»
	- «HTML и XHTML сходства и различия»
	- «HTML5 шаг вперед в развитии веб-сайтов»
- § 32. Динамический HTML
	- «Какие задачи решает DHTML?»
	- «Обработка нажатий на клавиши в JavaScript»
	- «Создание тестов с помощью JavaScript»
	- «Создание меню с помощью CSS»
	- «Создание меню с помощью JavaScript»
	- «Обработка данных форм на сервере»
- § 33. Размещение веб-сайтов
	- «Как зарегистрировать доменное имя?»
	- «Сравнение бесплатных хостингов»
	- $\bullet$  «FTP-клиенты»

#### *Глава 5 «Элементы теории алгоритмов»*

- § 34. Уточнение понятия алгоритма
	- «Какие бывают машины Тьюринга?»
	- «Эзотерические языки программирования»
	- «Рекурсивные функции»
- § 35. Алгоритмически неразрешимые задачи
- § 36. Сложность вычислений
- § 37. Доказательство правильности программ
- *Глава 6 «Алгоритмизация и программирование»*
- § 38. Целочисленные алгоритмы
- § 39. Структуры (записи)
	- «Структуры в языке Си»
	- «Структуры в языке Javascript»
- § 40. Динамические массивы
	- «Динамические массивы в языке Си»
	- «Динамические массивы в языке Javascript»
	- «Списки в языке Python как динамические массивы»
- § 41. Списки
	- «Списки в языке Си»
	- «Ассоциативные массивы в языке Javascript»
	- «Словари в языке Python»
- § 42. Стек, дек, очередь
	- «Моделирование стека и очереди в языке Си»
	- «Моделирование стека и очереди в языке Python»
	- «Моделирование очереди с помощью стеков»
	- «Очередь с приоритетом»
- § 43. Деревья
	- «Деревья в языке Си»
	- «Деревья в языке Python»
- § 44. Графы
	- «Работа с графами в языке Си»
	- «Работа с графами в языке Python»
	- «Жадный алгоритм в задаче коммивояжера»
	- «Метод ветвей и границ»
	- «Алгоритм Литтла»
	- «Задача о максимальном потоке»
	- «Применение теории графов»
	- «Задача о кенигсбергских мостах»
	- «Использование графов для анализа данных в Интернете»
- § 45. Динамическое программирование
	- «Задача о рюкзаке»
	- «Задачи на подпоследовательности»
	- «Задачи на поиск оптимального маршрута»
- *Глава 7 «Объектно-ориентированное программирование»* § 46. Что такое ООП?
	- «Проблемы процедурного программирования»
	- «Глобальные переменные за и против»
	- «ООП достоинства и недостатки»
- § 47. Объекты и классы
- § 48. Создание объектов в программе
	- «Классы в языке Си»
	- «Классы в языке Javascript»
	- «Классы в языке Python»
- § 49. Скрытие внутреннего устройства
	- «Инкапсуляция в языке Си»
	- «Инкапсуляция в языке Javascript»
	- «Инкапсуляция в языке Python»
- § 50. Иерархия классов
	- «Иерархия классов в языке Си»
	- «Иерархия классов в языке Javascript»
	- «Иерархия классов в языке Python»
- § 51. Программы с графическим интерфейсом
	- «Обработка сообщений в операционных системах»
	- «Современные среды быстрой разработки программ»
	- «Программы с графическим интерфейсом на Python»
- § 52. Основы программирования в RAD-средах
	- «Простая программа на языке  $C#$  в Visual Studio»
- § 53. Использование компонентов
	- $\bullet$  «Использование компонентов в программе на языке  $C\#$ »
- § 54. Совершенствование компонентов
	- $\bullet$  «Создание компонентов в программе на  $C#$ »
- § 55. Модель и представление
	- «Зачем нужны шаблоны проектирования?»
	- «Схема 'Модель-представление-контроллер'»
- *Глава 8 «Компьютерная графика и анимация»*
- § 56. Основы растровой графики
	- «Преобразование цвета между моделями RGB и CMYK»
	- «Цветовая модель HSV»
	- «Цветовая модель Lab»
- § 57. Ввод изображений
	- «Форматы RAW за и против»
	- «Выбор параметров сканирования»
- § 58. Коррекция фотографий
	- «Что такое гистограмма?»
	- «Коррекция цвета изображения»
	- «Использование кривых для коррекции фотографий»
	- «Алгоритмы обесцвечивания изображений»
- § 59. Работа с областями
- § 60. Фильтры
- § 61. Многослойные изображения
- § 62. Каналы
	- «Редактирование изображений в модели СМҮК»
	- «Редактирование изображений в модели HSV»
	- «Редактирование изображений в модели Lab»
- § 63. Иллюстрации для веб-сайтов
	- «Оптимизация изображений для веб-страниц»
- § 64. Анимация
	- «Анимация на веб-страницах за и против»

#### § 65. Контуры

«Использование контуров в практических задачах»

*Глава 9. «Трёхмерная графика»*

### § 66. Введение

- «Программы для 3D-моделирования»
- § 67. Работа с объектами
- § 68. Сеточные модели
- § 69. Модификаторы
- § 70. Кривые
- § 71. Материалы и текстуры
- § 72. Рендеринг
- § 73. Анимация
- § 74. Язык VRML

#### **Критерий оценки устного ответа при защите рефератов**

**Отметка «5»:** ответ полный и правильный на основании изученных теорий; материал изложен в определенной логической последовательности, литературным языком: ответ самостоятельный.

**Отметка «4»:** ответ полный и правильный на основании изученных теорий; материал изложен в определенной логической последовательности, при этом допущены две-три несущественные ошибки, исправленные по требованию учителя.

**Отметка «3»:** ответ полный, но при этом допущена существенная ошибка, или неполный, несвязный.

**Отметка «2»:** при ответе обнаружено непонимание учащимся основного содержания учащимся основного содержания учебного материала или допущены существенные ошибки, которые учащийся не смог исправить при наводящих вопросах учителя.

#### **4. Практические работы**

#### **Перечень** *практических работ* **11 класса:**

Практическая работа № 1. Набор и оформление документа.

Практическая работа № 2. Алгоритм RLE.

- Практическая работа № 3. Сравнение алгоритмов сжатия.
- Практическая работа № 4. Использование архиваторов.
- Практическая работа № 5. Сжатие с потерями.
- Практическая работа № 6. Моделирование работы процессора.
- Практическая работа № 7. Моделирование движения.
- Практическая работа № 8. Моделирование популяции.
- Практическая работа № 9. Моделирование эпидемии.
- Практическая работа № 10.Модель «хищник-жертва».
- Практическая работа № 11.Саморегуляция.
- Практическая работа № 12.Моделирование работы банка.
- Практическая работа № 13.Работа с готовой таблицей.
- Практическая работа № 14.Создание однотабличной базы данных.
- Практическая работа № 15.Создание запросов.
- Практическая работа № 16.Создание формы.
- Практическая работа № 17.Оформление отчета.
- Практическая работа № 18.Язык SQL.
- Практическая работа № 19.Построение таблиц в реляционной БД.
- Практическая работа № 20.Создание формы с подчиненной.
- Практическая работа № 21.Создание запроса к многотабличной БД.

Практическая работа № 22.Создание отчета с группировкой. Практическая работа № 23.Нереляционные БД. Практическая работа № 24.Простая экспертная система. Практическая работа № 25.Текстовые веб-страницы. Практическая работа № 26.Списки. Практическая работа № 27.Гиперссылки. Практическая работа № 28.Использование CSS. Практическая работа № 29.Вставка рисунков в документ. Практическая работа № 30.Вставка звука и видео в документ. Практическая работа № 31.Табличная верстка. Практическая работа № 32.Блочная верстка. Практическая работа № 33.База данных в формате XML. Практическая работа № 34.Использование Javascript. Практическая работа № 35.Сравнение вариантов хостинга. Практическая работа № 36.Машина Тьюринга. Практическая работа № 37.Машина Поста. Практическая работа № 38.Нормальные алгорифмы Маркова. Практическая работа № 39.Вычислимые функции. Практическая работа № 40.Инвариант цикла. Практическая работа № 41.Решето Эратосфена. Практическая работа № 42.«Длинные числа». Практическая работа № 43.Ввод и вывод структур. Практическая работа № 44.Чтение структур из файла. Практическая работа № 45.Сортировка структур с помощью указателей. Практическая работа № 46.Динамические массивы. Практическая работа № 47.Расширяющиеся динамические массивы. Практическая работа № 48.Алфавитно-частотный словарь. Практическая работа № 49.Модули. Практическая работа № 50.Вычисление арифметических выражений. Практическая работа № 51.Проверка скобочных выражений. Практическая работа № 52.Заливка области. Практическая работа № 53.Вычисление арифметических выражений. Практическая работа № 54.Хранение двоичного дерева в массиве. Практическая работа № 55.Алгоритм Прима-Крускала. Практическая работа № 56.Алгоритм Дейкстры. Практическая работа № 57.Алгоритм Флойда-Уоршелла. Практическая работа № 58.Числа Фибоначчи. Практическая работа № 59.Задача о куче. Практическая работа № 60.Количество программ Практическая работа № 61.Размер монет. Проект № 1. Движение на дороге. Проект № 1. Движение на дороге. Практическая работа № 62.Скрытие внутреннего устройства объектов. Проект № 2. Иерархия классов (логические элементы). Проект № 2. Иерархия классов (логические элементы). Проект № 2. Иерархия классов (логические элементы). Практическая работа № 63.Создание формы в RAD-среде. Практическая работа № 64.Использование компонентов. Практическая работа № 65.Компоненты для ввода и вывода данных. Практическая работа № 66.Разработка компонентов. Проект № 3. Модель и представление. Проект № 3. Модель и представление.

Практическая работа № 67.Ввод и кадрирование изображений. Практическая работа № 68.Коррекция фотографий. Практическая работа № 69.Работа с областями. Практическая работа № 70.Работа с областями. Практическая работа № 71.Многослойные изображения. Практическая работа № 72.Многослойные изображения. Практическая работа № 73.Каналы Практическая работа № 74.Иллюстрации для веб-сайтов. Практическая работа № 75.GIF-анимация Практическая работа № 76.Контуры Практическая работа № 77.Управление сценой. Практическая работа № 78.Работа с объектами. Практическая работа № 79.Сеточные модели. Практическая работа № 80.Модификаторы. Практическая работа № 81.Пластина. Практическая работа № 82.Тела вращения. Практическая работа № 83.Материалы. Практическая работа № 84.Текстуры. Практическая работа № 85.UV-развертка. Практическая работа № 86.Рендеринг. Практическая работа № 87.Анимация. Практическая работа № 88.Анимация. Ключевые формы. Практическая работа № 89.Анимация. Арматура.

Практическая работа № 90.Язык VRML.

#### **Критерий оценки практической работы**

**Отметка «5»:** 1) работа выполнена полностью и правильно; сделаны правильные выводы; 2) работа выполнена по плану с учетом техники безопасности.

**Отметка «4»:** работа выполнена правильно с учетом 2-3 несущественных ошибок исправленных самостоятельно по требованию учителя.

**Отметка «3»:** работа выполнена правильно не менее чем на половину или допущена существенная ошибка.

**Отметка «2»:** допущены две (и более) существенные ошибки в ходе работы, которые учащийся не может исправить даже по требованию учителя.

**Отметка «1»:** работа не выполнена

Отметка зависит также от наличия и характера погрешностей, допущенных учащимися.

- грубая ошибка полностью искажено смысловое значение понятия, определения;
- погрешность отражает неточные формулировки, свидетельствующие о нечетком представлении рассматриваемого объекта;
- недочет неправильное представление об объекте, не влияющего кардинально на знания, определенные программой обучения;
- мелкие погрешности неточности в устной и письменной речи, не искажающие смысла ответа или решения, случайные описки и т.п.

#### **5. Контрольные работы**

#### **Перечень** *контрольных работ* **11 класса:**

- 1. Системы счисления
- 2. Кодирование информации
- 3. Логические основы компьютеров
- 4. Ветвления
- 5. Циклы
- 6. Процедуры и функции
- 7. Массивы
- 8. Символьные строки
- 9. Файлы

#### Итоговая контрольная работа

Цель работы оценить уровень общеобразовательной подготовки по информатике и ИКТ обучающихся 11 классов общеобразовательных организаций

Содержанием контрольной работы охватывается основное содержание курса информатики и ИКТ в 11 классе, важнейшие его темы, наиболее значимый в них материал.

Общее количество заданий в контрольной работе - 20. В работу включены задания:

- задания на вычисление определенной величины;

- задания на установление правильной последовательности, представленной в виде строки символов по определенному алгоритму.

Ответ на задания дается соответствующей записью в виде натурального числа или последовательности символов (букв или цифр), задания базового, повышенного и высокого уровней сложности. В этой работе собраны задания с кратким ответом, подразумевающие самостоятельное формулирование и запись ответа в виде числа или последовательности символов. Задания проверяют материал всех тематических блоков.

Знание теоретического материала проверяется косвенно через понимание используемой терминологии, взаимосвязей основных понятий, размерностей единиц и т.д. при выполнении экзаменуемыми практических заданий по различным темам предмета.

Таким образом, в КИМ по информатике и ИКТ проверяется освоение теоретического материала из разделов:

- единицы измерения информации;
- принципы кодирования;
- системы счисления;
- моделирование;
- понятие алгоритма, его свойств, способов записи;
- основные алгоритмические конструкции;
- основные понятия, используемые в информационных и коммуникационных технологиях. Максимальное количество баллов - 20.

Перевод набранных первичных баллов в отметку осуществляется в соответствии со следующей шкалой:

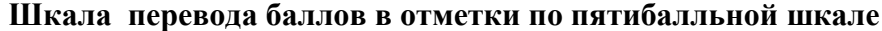

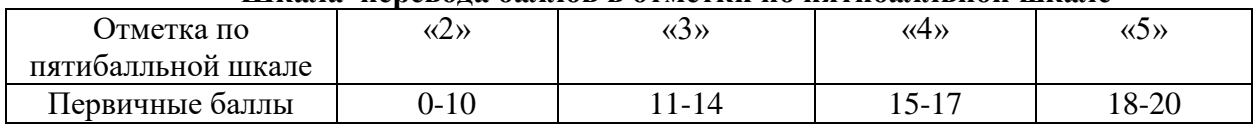

Работа выполняется обучающимися без использования компьютеров и других технических средств. Вычислительная сложность заданий не требует использования калькуляторов, поэтому использование калькуляторов на контрольной работе не разрешается.

#### III. Контрольно-измерительные материалы

#### Входная контрольная работа

# Часть 1

Сколько значащих цифр содержит двоичная запись десятичного числа 16?

- $1)6$
- $2) 5$
- $3) 3$
- $4) 4$
- $\overline{2}$ .

В некоторой информационной системе информация кодируется двоичными пестиразрядными словами. При передаче данных возможны их искажения, поэтому в конец каждого слова добавляется седьмой (контрольный) разряд таким образом, чтобы сумма разрядов нового слова, считая контрольный, была чётной. Например, к слову 110011 справа будет добавлен 0, а к слову  $101100 - 1.$ 

После приёма слова производится его обработка. При этом проверяется сумма его разрядов, включая контрольный. Если она нечётна, это означает, что при передаче этого слова произошёл сбой, и оно автоматически заменяется на зарезервированное слово 0000000. Если она чётна, это означает, что сбоя не было или сбоев было больше одного. В этом случае принятое слово не изменяется.

Исходное сообщение 1111101 0011000 1011100 было принято в виде 1111101 0011100 1000100.

Как будет выглядеть принятое сообщение после обработки?

- 1) 1111101 0011 100 0000000
- 2) 1111101 0000000 1000100
- 3) 1111101 0000000 0000000
- 4) 0000000 0011100 1000100

#### 3.

Для групповых операций с файлами используются маски имён файлов. Маска представляет собой последовательность букв, цифр и прочих допустимых в именах файлов символов, в которой также могут встречаться следующие символы.

Символ «?» (вопросительный знак) означает ровно один произвольный символ.

Символ «\*» (звёздочка) означает любую последовательность символов произвольной длины, в том числе «\*» может задавать и пустую последовательность.

Определите, какое из указанных имён файлов удовлетворяет маске: ban?\*.?xt

- 1) ban.txt
- 2) banan.xt
- 3) bank.xt
- 4) bank.txt

#### $\boldsymbol{\Lambda}$

В электронной таблице значение формулы =СРЗНАЧ(В5:Е5) равно 100. Чему равно значение формулы = CYMM(B5:D5), если значение ячейки E5 равно 50?

- $1) 50$
- 2) 150
- 3) 350
- 4) 450
	- 5.

Производится одноканальная (моно) цифровая звукозапись. Значение сигнала фиксируется 48 000 раз в секунду, для записи каждого значения используется 32 бит. Результаты записываются в файл, скатие данных не производится.

Размер файла с записью не может превышать 16 Мбайт. Какое из приведённых ниже чисел наиболее близко к максимально возможной продолжительности записи, выраженной в секундах?

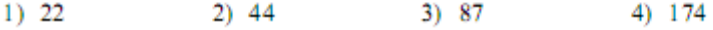

6.

Для передачи по каналу связи сообщения, состоящего только из символов А. Б. В и Г. используется неравномерный (по длине) код: А - 0; Б - 100; В - 101. Каким кодовым словом нужно кодировать символ Г, чтобы длина его была минимальной, а код при этом допускал однозначное разбиение кодированного сообщения на символы?

- $1) 1$
- $2) 11$
- 3) 01
- 4) 010
	- 7.

Для регистрации на сайте некоторой страны пользователю требуется придумать пароль. Длина пароля - ровно 7 символов. В качестве символов используются десятичные цифры и 30 различных букв местного алфавита, причём все буквы используются в двух начертаниях: как строчные, так и прописные (регистр буквы имеет значение!).

Под хранение каждого такого пароля на компьютере отводится минимально возможное и одинаковое целое количество байтов, при этом используется посимвольное кодирование и все символы кодируются одинаковым и минимально возможным количеством битов.

Определите объём памяти, который занимает хранение 40 паролей.

- 1) 280 байт
- 2) 240 байт
- 3) 320 байт
- 4) 200 байт
	- 8.

Дано  $N=75$ <sub>8</sub>,  $M=3F_{16}$ . Какое из чисел К, записанных в двоичной системе, отвечает условию N<K<M?

1)  $111111_2$ 2)  $111101_2$ 3)  $111010_2$ 4) 1111102

 $9<sub>l</sub>$ 

В велокроссе участвуют 659 спортсменов. Специальное устройство регистрирует прохождение каждым из участников промежуточного финиша, записывая его номер с использованием минимально возможного количества бит, одинакового для каждого спортсмена. Какой объём памяти будет использован устройством, когда промежуточный финиш прошли 180 велосипедистов?

1) 659 бит 2) 180 бит 3) 180 байт 4) 225 байт

Часть 2

#### 10.

Дан фрагмент электронной таблицы.

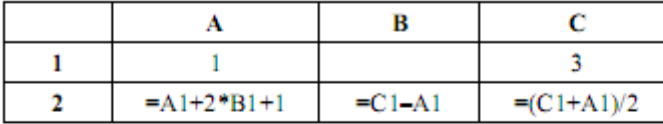

Какое целое число должно быть записано в ячейке В1, чтобы построенная после выполнения вычислений диаграмма по значениям диапазона ячеек А2:С2 соответствовала рисунку?

Известно, что все значения диапазона, по которым построена диаграмма, имеют один и тот же знак.

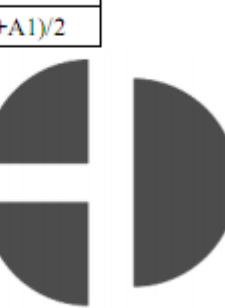

Ответ:

#### 11.

Все 4-буквенные слова, составленные из букв В, Н, Р, Т, записаны в алфавитном порядке и пронумерованы. Вот начало списка:

1. BBBB

2. BBBH

3. BBBP

4. BBBT 5. BBHB

. . . . . .

Запишите слово, которое стоит под номером 250.

Ответ:

#### $12.$

Запишите число 83 в троичной системе счисления. В ответе укажите только цифры, основание системы счисления писать не нужно.

Ответ: по последните се последните се подължава с последните се последните се последните се последните се последните се по

#### 13.

Для передачи аварийных сигналов договорились использовать специальные цветные сигнальные ракеты, запускаемые последовательно. Одна последовательность ракет - один сигнал; в каком порядке идут цвета существенно. Какое количество различных сигналов можно передать при помощи запуска ровно пяти таких сигнальных ракет, если в запасе имеются ракеты трёх различных цветов (ракет каждого вида неограниченное количество, цвет ракет в последовательности может повторяться)?

Ответ: При последните село в 1999 године и при последните село в 1999 године и при последните село в 1999 године

#### 14.

Документ объёмом 10 Мбайт можно передать с одного компьютера на другой двумя способами.

А) Сжать архиватором, передать архив по каналу связи, распаковать. Б) Передать по каналу связи без использования архиватора.

Какой способ быстрее и насколько, если:

- средняя скорость передачи данных по каналу связи составляет  $2^{22}$  бит в секунду;
- объём скатого архиватором документа равен 90% исходного;
- время, требуемое на скатие документа, 10 секунд; на распаковку -1 секунда?

В ответе напишите букву А, если быстрее способ А, или Б, если быстрее способ Б. Сразу после буквы напишите количество секунд, на сколько этот способ быстрее другого, без указания размерности.

Например, запись ответа Б23 означает, что способ Б быстрее на 23 секунды.

Ответ:

#### 15.

В терминологии сетей ТСР/IР маской сети называется двоичное число, определяющее, какая часть IP-адреса узла сети относится к адресу сети, а какая - к адресу самого узла в этой сети. Обычно маска записывается по тем же правилам, что и IP-адрес. Адрес сети получается в результате применения поразрядной конъюнкции к заданному IP-адресу узла и маске.

По заданным IP-адресу узла и маске определите адрес сети.

IP-адрес узла: 102.9.140.219 255.255.192.0 Маска:

При записи ответа выберите из приведённых в таблице чисел четыре элемента IP-адреса и запишите в нужном порядке соответствующие им буквы, без использования точек.

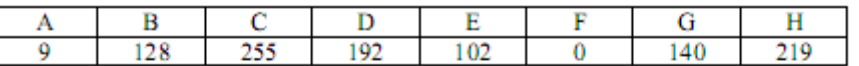

Пример.

Пусть искомый IP-адрес - 192.168.128.0 и дана таблица.

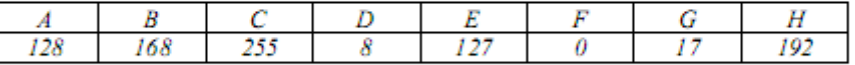

В этом случае правильный ответ будет записан в виде: НВАF.

#### 16.

В языке запросов поискового сервера для обозначения догической операции «ИЛИ» используется символ «|», а для обозначения логической операции «И» - символ «&».

В таблице приведены запросы и количество найденных по ним страниц некоторого сегмента сети Интернет.

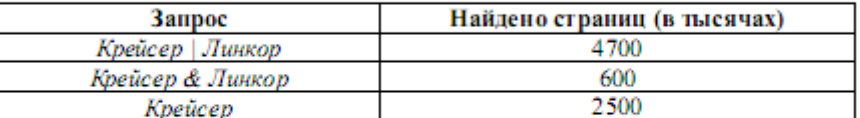

Какое количество страниц (в тысячах) будет найдено по запросу Линкор?

Считается, что все запросы выполнялись практически одновременно, так что набор страниц, содержащих все искомые слова, не изменялся за время выполнения запросов.

#### Практические работы

### *Оформление документа*

Скопируйте в свой каталог документ **ТЕХ.doc** и оформите его следующим образом:

- 1. Установите для всего документа рубленый шрифт (*Arial, Helvetica, Calibri*) размером 12 пт.
- 2. Примените к заголовку стиль *Заголовок 1*. Измените этот стиль следующим образом:
	- 1. размер шрифта 16 пт;
	- 2. выравнивание по центру;
	- 3. нижняя сплошная граница для абзаца.
- 3. Установите для остальных абзацев отступ 1 см и выравнивание по ширине.
- 4. Включите автоматическую расстановку переносов.
- 5. Замените кавычки " " на «».
- 6. Создайте макрос с именем ТеХ, который должен вводить название TEX и устанавливать смещение вниз для буквы «Е»:  $T$ <sub>F</sub>X. После выполнения макроса курсор должен стоять справа от буквы Х. Назначьте макросу какое-нибудь сочетание клавиш, например, Alt+Ctrl+Shift+T. С помощью этого макроса заменить о всем тексте название ТЕХ на  $T$ <sub>E</sub>X.
- 7. Добавьте в текст после слов «корней квадратного уравнения» формулу для вычисления корней квадратного уравнения в виде отдельного абзаца.
- 8. Добавьте фото Д. Кнута (файл **Knuth.jpg**), обрежьте фотографию, чтобы выделить лицо. Добавьте подпись, установите для всего блока фотография + подпись обтекание вокруг рамки (используйте группировку).
- 9. Замените в тексте «пи» на греческую букву $\pi$ .
- 10. Создайте стиль ТеХ со следующими параметрами:
	- 1. моноширинный шрифт (Courier New, Consolas и т.п.) размером 13 пт;
	- 2. левая граница 1 см, правая граница отступ 1 см от правого края;
	- 3. заливка серым цветом;
	- 4. тонкая черная рамка со всех сторон абзаца.

и оформите этим стилем формулу, набранную в формате  $LaT<sub>F</sub>X$ .

- 11. Оформите заголовок «Литература» стилем «*Заголовок 2*». Информацию о книге Д. Кнута оформите в виде нумерованного списка.
- 12. Найдите информацию о книге «Все про Т<sub>Е</sub>Х» на сайте издательства «Вильямс» и сделайте название книги гиперссылкой на найденную страницу. Проверьте работу гиперссылки.

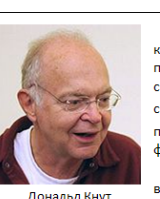

Что такое ТеХ?

Т<sub>Е</sub>Х (обычным текстом - ТеХ; произносится «тех») - система компьютерной вёрстки, разработанная американским<br>профессором информатики Дональдом Кнутом [1]. Многие считают Т<sub>F</sub>X лучшим способом для набора сложных математических формул. В частности, благодаря этим возможностям, ТрХ -<br>популярен в академических кругах, особенно среди математиков и физиков.

Название произносится как «тех» (от греч. техуп - «искусство», «мастерство»). В написании буква Е опущена ниже Т и Х. Внутри самого ТеХ'а название форматируется как Т<sub>Е</sub>Х.

Обычно используются расширения стандартного TFX'а (наборы шаблонов, стилей и T A) LaTeX (BROMANOCHTCS KASTEV) NAM KABÜTEV)) N AMS-TeX DDM NCROANORSORAHM BRATS расширения LaTeX можно превратить разросшуюся статью в книгу изменением одного .<br>слова в исходном файле, вставлять оглавление одной командой, не задумываться о нумерации разделов, теорем, рисунков.

рации разделов, теорем, рисунков.<br>Исходный документ системы Т<sub>Е</sub>Х – это обычный текстовые файлы (формата «только текст»), который можно набирать в любом текстовом редакторе. Формулы тоже записы-<br>ваются в тестовом виде, например, формула для вычисления корней квадратного уравнения

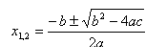

в пакете LaT<sub>E</sub>X оформляется в виде

\$\$  $x_{1,2}=\frac{-b\pm\sqrt{b^2-4ac}}{2a}$ 

альных программ-просмотрщиков. После этого документ, как правило, переводится в инието препредата преставители

С версии 3.0 Т<sub>F</sub>X использует оригинальную систему нумерации версий: каждое обновление добавляет дополнительную десятичную цифру в конце номера версии так, что она асимптотически приближается к числу «пи». Это отражает тот факт, что текущая версия T<sub>F</sub>X'а - 3.1415926 - очень стабильна и возможны лишь мелкие обновления. Дональд Кнут считает, что существование неизменной версии, которая бы выдавала одинаковый результат сейчас и в будущем, важнее, чем добавление новых возможностей. Поэтому он заявил, что «совершенно последнее изменение (следанное после моей смерти)» сменит номер версии на «пи», и с этого момента все ошибки станут особенностями

#### $J$ umenamyna

1. Дональд Кнут. Все про ТгХ = The TrXBook. - М.: Вильямс. 2003. - С. 560.

# *Алгоритм RLE*

1. Используя алгоритм RLE, закодируйте последовательность символов

# **BBBBBBACCCABBBBBB**

Запишите результат в виде шестнадцатеричных кодов (каждый символ кодируется в виде байта, который представлен двумя шестнадцатеричными цифрами). Проверьте полученный результат с помощью программы RLE.

Ответ:

2. Раскодируйте последовательность, упакованную с помощью алгоритма RLE (приводятся шестнадцатеричные коды): 01 4D 8E 41 01 4D 8E 41<sub>16</sub>. Для определения символов по их шестнадцатеричным кодом используйте таблицу ASCII. В приведённой таблице в первом столбце записана первая цифра шестнадцатеричного кода символа, а в первой строке – вторая. Например, символ «&» имеет шестнадцатеричный код  $26_{16}$ .

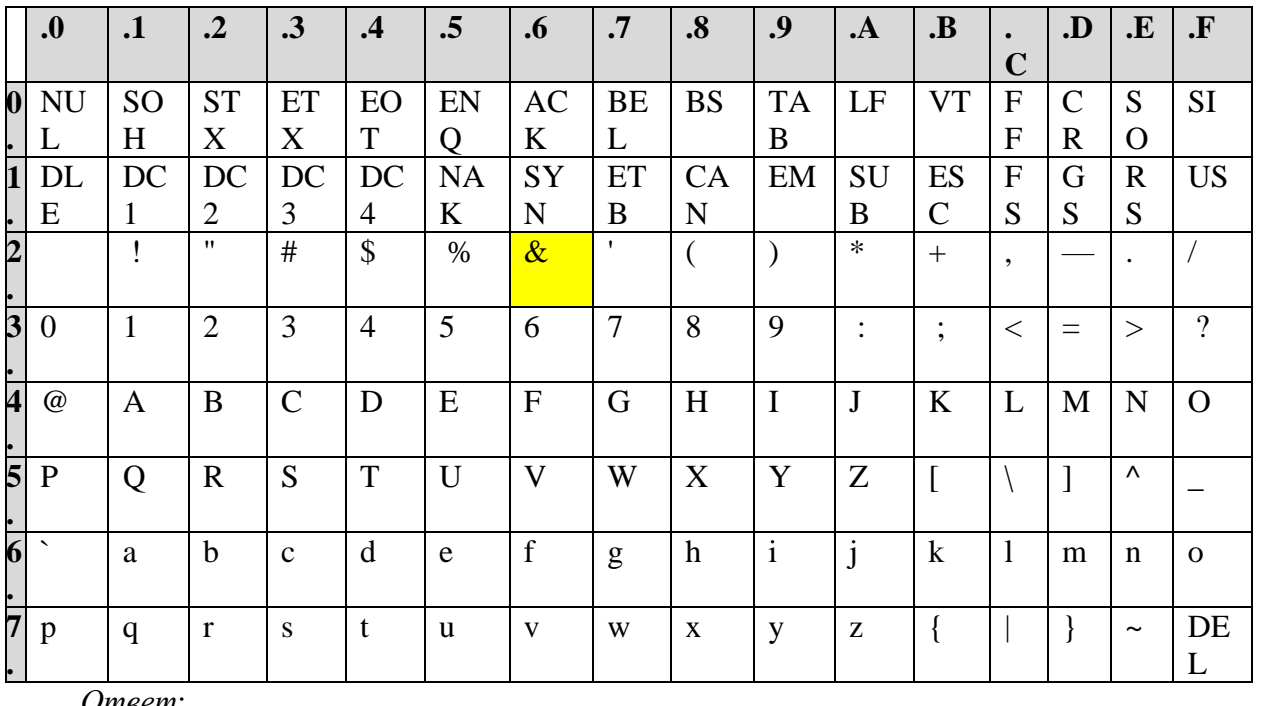

3. Определите количество байтов в исходной и распакованной последовательности (см. предыдущее задание) и вычислите коэффициент сжатия:

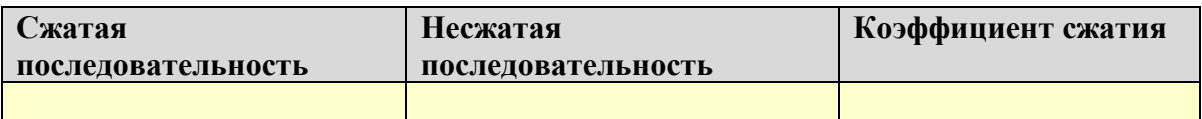

- 4. Проверьте результат, полученный в предыдущем пункте, с помощью программы RLE. Предложите два способа проверки.
- 5. Постройте последовательности, которые сжимаются алгоритмом RLE ровно в 2 раза, в 4 раза, в 5 раз. Проверьте свои ответы с помошью программы RLE.

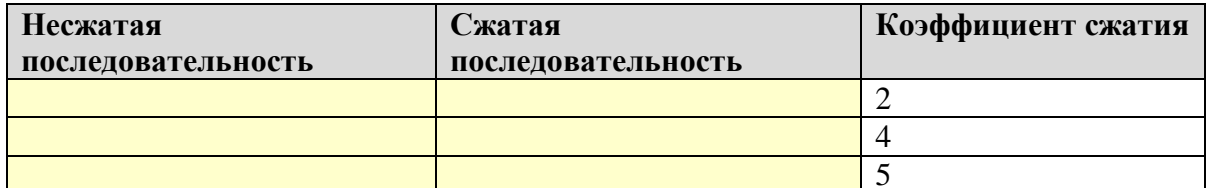

6. Придумайте три последовательности, которые невозможно сжать с помощью алгоритма RLE:

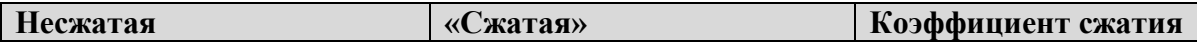

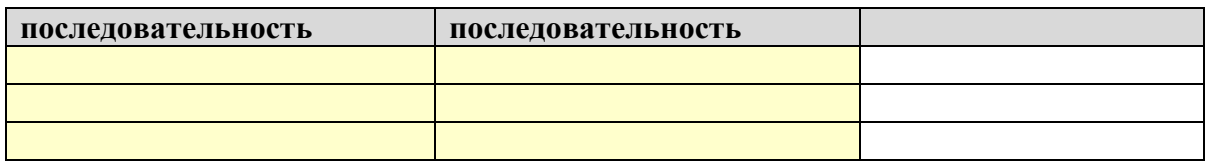

7. Используя программу RLE, примените RLE-сжатие к следующим файлам и найдите для каждого из них коэффициент сжатия:

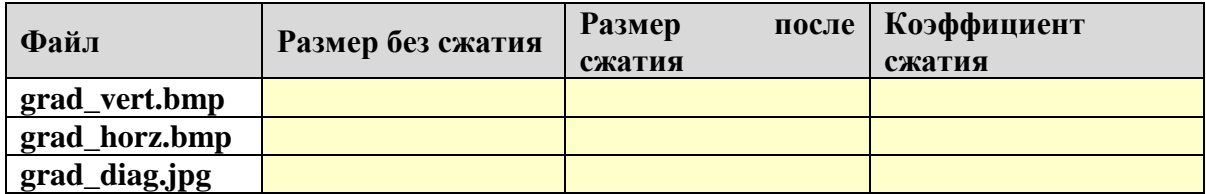

- 8. Объясните результаты, полученные в предыдущем пункте:
	- почему не удается сжать рисунки в формате JPEG? Omeem:
	- почему для двух рисунков в формате ВМР одинакового размера коэффициенты сжатия по алгоритму RLE так сильно отличаются? Подсказка: откройте эти рисунки в любой программе просмотра.
		- Omeem:
- 9. Оцените максимально достижимый коэффициент сжатия с помощью рассмотренного в учебнике варианта RLE-алгоритма. В каком случае его удастся достичь?

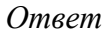

10. Оцените коэффициент сжатия с помощью RLE-алгоритма в худшем случае. Опишите этот худший случай.

Omeem:

#### Сравнение алгоритмов сжатия

При выполнении этой работы используются программы RLE (алгоритм сжатия RLE) и **Huffman** (кодирование Хаффмана и Шеннона-Фано).

1. Запустите программу **Huffman.exe** и закодируйте строку «ЕНОТ НЕ ТОНЕТ», используя методы Шеннона-Фано и Хаффмана. Запишите результаты в таблицу:

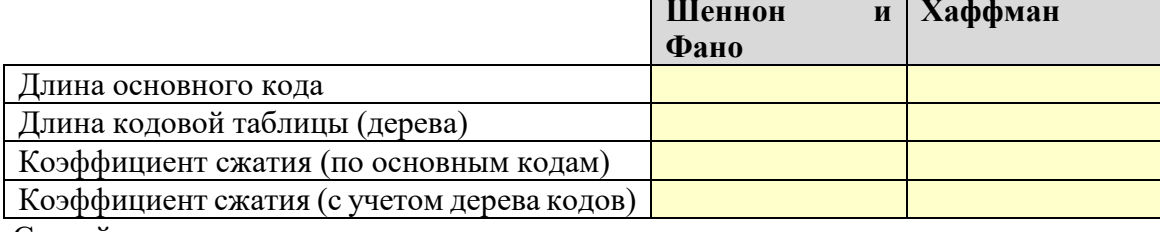

Сделайте выводы.

Ответ:

Как, по вашему мнению, будет изменяться коэффициент сжатия при увеличении длины текста, при условии, что набор символов и частота их встречаемости останутся неизменной? Проверьте ваш вывод с помощью программы (например, можно несколько раз скопировать ту же фразу).

Ответ:

2. Повторите эксперимент с фразой «НОВОЕ ЕНОТОВО».

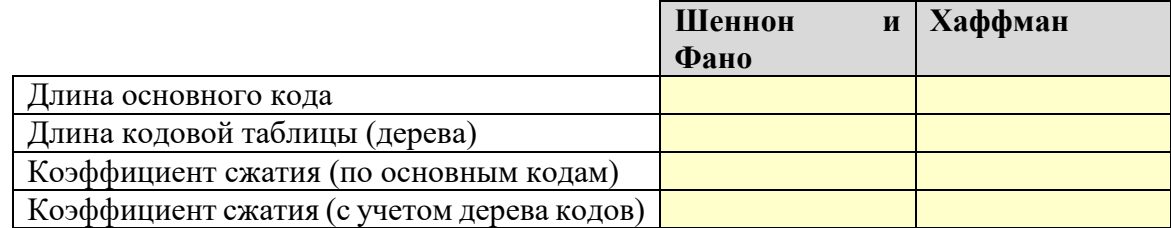

Сделайте выводы.

Ответ:

Нарисуйте в тетради кодовые деревья, которые были построены программой при использовании обоих методов.

3. Используя кнопку Анализ файла в программе Huffman, определите предельный теоретический коэффициент сжатия для файла **a.txt<sup>1</sup> при побайтном кодировании**. Omeem:

4. С помощью программ RLE и Huffman выполните сжатие файла a.txt разными способами. Запишите результаты в таблицу:

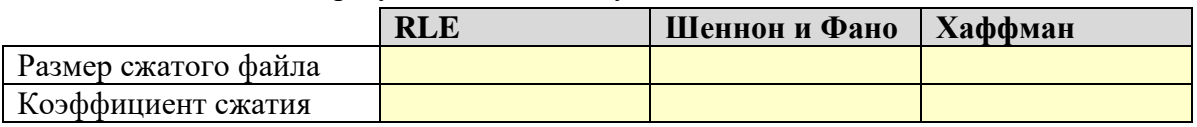

Объясните результат, полученный с помощью алгоритма RLE.

Ответ:

5. Используя кнопку Анализ файла в программе Huffman, определите предельный теоретический коэффициент сжатия для файла a.txt.huf при побайтном кодировании. Объясните результат.

Ответ:

6. Примените несколько раз повторное сжатие этого файла с помошью алгоритма Хаффмана (новые файлы получат имена **a.txt.huf2**, **a.txt.huf3** и т.д.) и заполните таблицу, каждый раз выполняя анализ полученного файла.

|            | Размер файла | Предельный | коэффициент |
|------------|--------------|------------|-------------|
|            |              | сжатия     |             |
| a.txt      |              |            |             |
| a.txt.huf  |              |            |             |
| a.txt.huf2 |              |            |             |
| a.txt.huf3 |              |            |             |
| a.txt.huf4 |              |            |             |
| a.txt.huf5 |              |            |             |
| a.txt.huf6 |              |            |             |

 $1$  Этот файл имеет объем 1 Мбайт и состоит из одних символов «А».

Объясните, почему с некоторого момента при повторном сжатии файла его размер увеличивается.

*Ответ*:

7. Выполните те же действия, используя метод Шеннона-Фано.

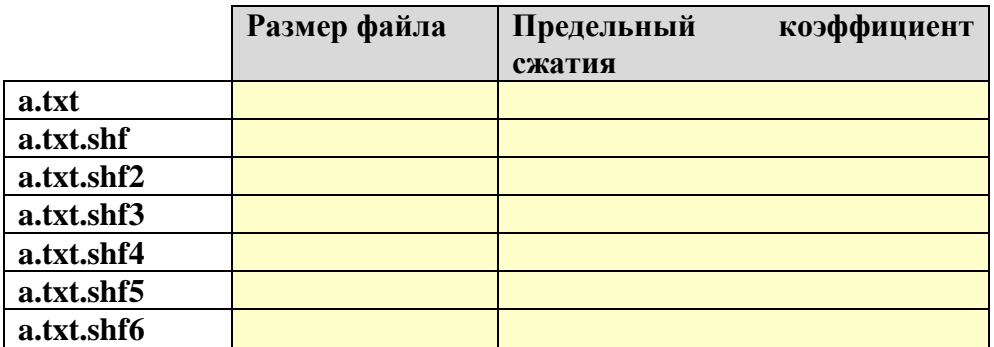

Объясните, почему с некоторого момента при повторном сжатии файла его размер увеличивается.

*Ответ*:

8. Сравните результаты сжатия этого файла с помощью алгоритма RLE, лучшие результаты, полученные методами Шеннона-Фано и Хаффмана, а также результат сжатия этого файла каким-нибудь архиватором.

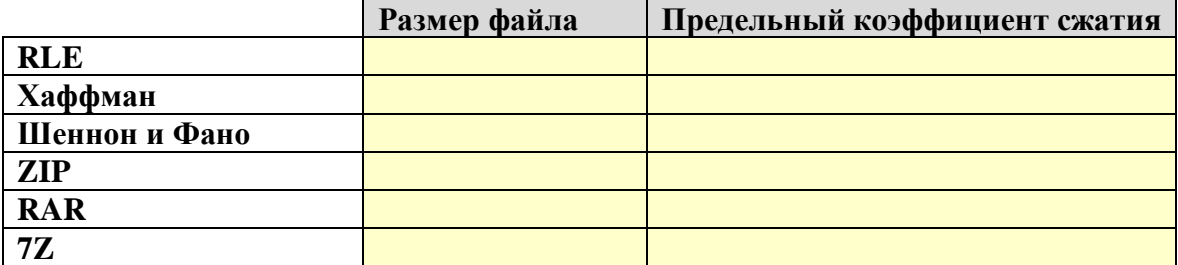

Объясните результаты и сделайте выводы.

*Ответ*:

#### *Использование архиватора*

- 1. Изучите возможности архиватора, который установлен на вашем компьютере (*Ark*, *7- Zip*, *WinRAR* или др.).
- 2. Откройте каталог, указанный учителем. Он должен содержать все файлы, которые используются далее.
- 3. Распакуйте архив **secret.zip**, который упакован с паролем **secretLatin**. В подкаталогах, получившихся после распаковки, вы должны найти 3 файла, содержащие части высказывания на латинском языке, которое означает «договоры следует выполнять».
- 4. Создайте новый текстовый файл **latin.txt** и запишите в него это высказывание на латыни. После этого удалите архив **secret.zip**.
- 5. Выполните сжатие отдельно для каждого из перечисленных в таблице файлов, используя формат архива, указанный учителем. Вычислите коэффициент сжатия (для этого удобно использовать табличный процессор):

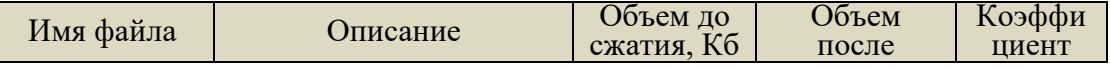

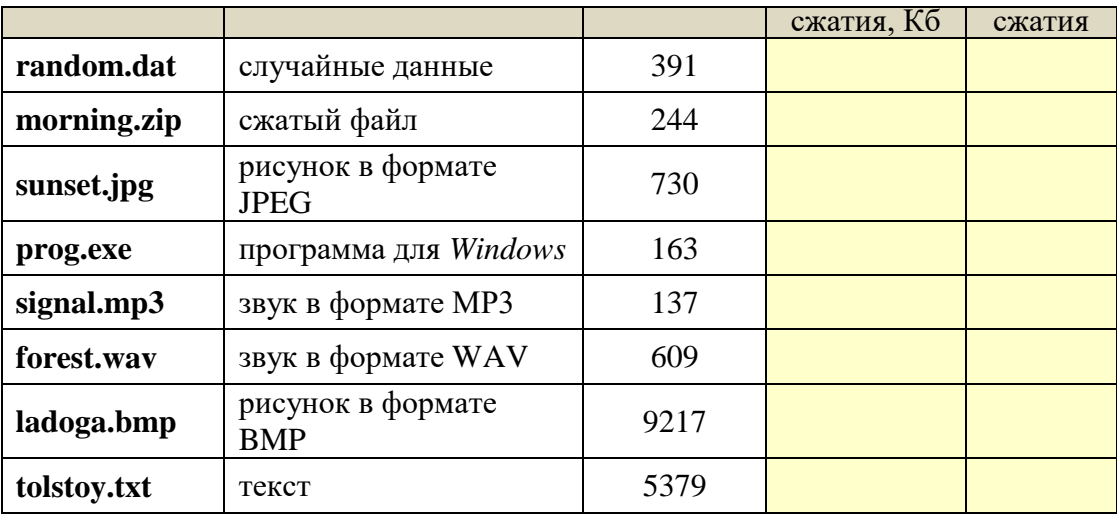

Сделайте выводы о том, какие файлы обычно сжимаются лучше, а какие – хуже:

6. Если ваш архиватор позволяет создавать самораспаковывающиеся архивы, сравните размеры обычного архива и SFX-архива для файла **tolstoy.txt**:

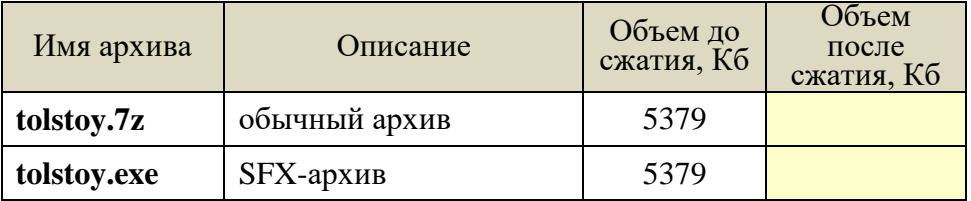

Объясните, почему размеры двух архивов получились разные. После этого удалите оба созданных архива.

- 7. Переместите рисунки в отдельный каталог **Pictures**, а звуковые файлы в каталог **Sounds.**
- 8. Упакуйте рисунки и звуки в архив **Media** с паролем **media123**.
- 9. Упакуйте все остальные файлы и папки в архив **Data** (без пароля).
- 10. Удалите все файлы, кроме архивов **Media** и **Data,** и покажите работу учителю.

#### **Практические работы «Моделирование» Моделирование работы процессора**

1. Напишите программу, которая моделирует работу процессора. Процессор имеет 4 регистра, они обозначаются R0, R1, R2 и R3. Все команды состоят из трех десятичных цифр: код операции, номер первого регистра и номер второго регистра (или число от 0 до 9). Коды команд и примеры их использования приведены в таблице:

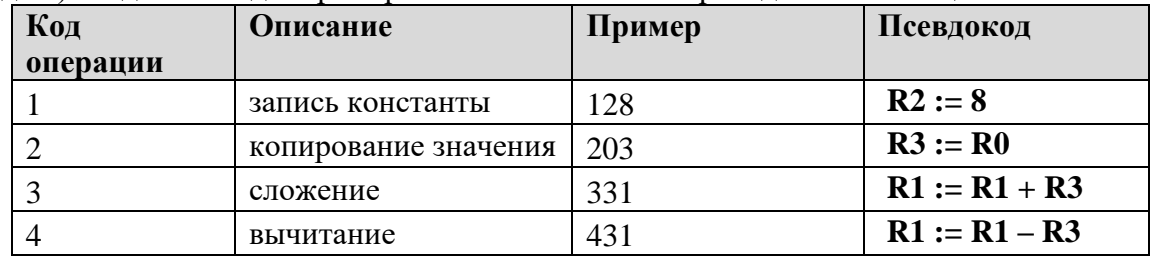

Обратите внимание, что результат записывается во *второй* регистр. Команды вводятся последовательно как символьные строки. После ввода каждой строки программа показывает значения всех регистров.

*Ответ*:

- 2. \*Добавьте в систему команд умножение, деление и логические операции с регистрами - «И», «ИЛИ», «исключающее ИЛИ».
- 3. \*Добавьте в систему команд логическую операцию «НЕ». Подумайте, как можно использовать второй регистр.
- 4. \*Сделайте так, чтобы в команде с кодом 1 можно было использовать шестнадцатеричные значения констант (0-9, А-F).
- 5. Добавьте обработку ошибок типа «неверная команда», «неверный номер регистра», «деление на ноль».
- 6. \*Добавьте команду «СТОП», которая прекращает работу программы. Введите строковый массив, моделирующий память, и запишите в него программу последовательность команд. Ваша программа должна последовательно выполнять эти команды, выбирая их из «памяти», пока не встретится команда «СТОП».
- 7. \*\*Подумайте, как можно было бы организовать условный переход: перейти на N байт вперед (или назад), если результат последней операции - ноль.

#### Моделирование движения

- 1. Парашютист массой 90 кг разгоняется в свободном падении до скорости 10 м/с и на высоте 50 м раскрывает парашют, площадь которого 55 м<sup>2</sup>. Коэффициент сопротивления парашюта равен 0,9. Выполните следующие задания:
	- постройте графики изменения скорости и высоты полета в течение первых 4 секунд;
	- определите, с какой скоростью приземлится парашютист?
	- сравните результаты моделирования с установившимся значением скорости, вычисленным теоретически.

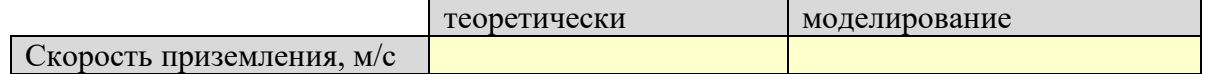

2. Напишите программу, которая моделирует полет мяча, брошенного вертикально вверх, при

 $r = 33$  MM,  $m = 150$  F,  $v_0 = 20$  M/c,  $\delta = 0.1$  c.

Остальные необходимые данные есть в тексте § 9. Выполните следующие задания:

- определите время полета, максимальную высоту подъема мяча и скорость в момент приземления;
- вычислите время полета и максимальную высоту подъема мяча, используя модель движения без сопротивления воздуха:

$$
t = \frac{2v_0}{g}
$$
,  $h = \frac{v_0^2}{2g}$ ,  $v = -v_0$ 

• сравните эти результаты с полученными при моделировании с учетом сопротивления;

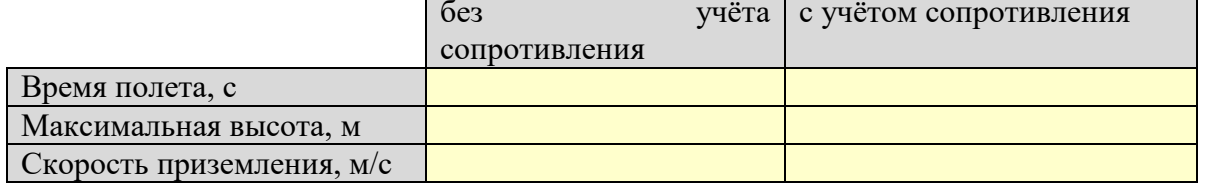

• можно ли в этой задаче пренебречь сопротивлением воздуха? почему?

Ответ:

• с помощью табличного процессора постройте траекторию движения мяча, а также графики изменения скорости, ускорения и силы сопротивления;

 уменьшите шаг до 0,01 с и повторите моделирование; сделайте выводы по поводу выбора шага в данной задаче.

```
Ответ:
```
- 3. \*Выполните моделирование движения мяча, брошенного под углом 45° к горизонту:
	- определите время полета, максимальную высоту и дальность полета мяча, скорость в момент приземления;

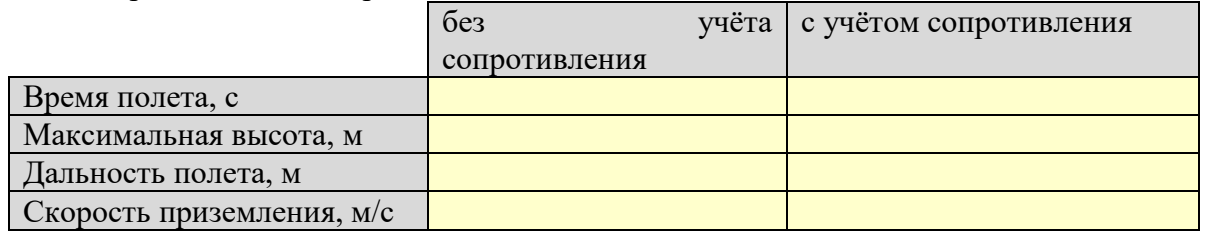

 сравните результаты со случаем, когда сопротивление воздуха не учитывается; сделайте выводы.

*Ответ*:

#### *Моделирование популяции животных*

Для выполнения работы откройте файл-заготовку *Популяция.xls.*

- 1. Постройте графики изменения численности популяции животных для моделей ограниченного и неограниченного роста при  $N_0 = 100$ ,  $K = 0.5$  и  $L = 1000$  в течение первых 15 периодов. Определите, когда модель неограниченного роста перестает быть адекватной (отклонение от модели ограниченного роста составляет более 10%). *Ответ*:
- 2. Используя подбор параметра, определите, при каких коэффициентах *K* модель неограниченного роста остается адекватной в течение не менее 10 периодов. *Ответ*:
- 3. Используя модель ограниченного роста из предыдущей задачи, выполните моделирование популяции с учетом отлова ( $R = 100$ ). Предполагается, что животных начали отлавливать через 10 лет после начала наблюдений.
	- постройте график изменения численности животных;
	- определите количество животных в состоянии равновесия по результатам моделирования; зависит ли оно от начальной численности? *Ответ*:
	- определите количество животных в состоянии равновесия теоретически, из модели ограниченного роста с отловом; сравните это значение с результатами моделирования *Ответ*:
	- определите, на что влияет начальная численность животных; *Ответ*:
	- определите (по результатам моделирования) максимальный отлов *R* , при котором популяция не вымирает. *Ответ*:

• \* определите максимально допустимый отлов теоретически, из модели ограниченного роста с отловом; сравните это значение с результатами моделирования Ответ:

#### Моделирование эпидемии

Для выполнения работы откройте файл-заготовку Эпидемия.xls. При эпидемии гриппа число больных  $N$  изменяется по формуле

 $N_{i+1} = N_i + Z_{i+1} - V_{i+1}$ 

где  $Z_i$  – количество заболевших в *i*-й день, а  $V_i$  – количество выздоровевших в тот же день. Число заболевших рассчитывается согласно модели ограниченного роста:

$$
Z_{i+1} = K \cdot \frac{L - N_i - W_i}{L} \cdot N_i,
$$

где  $L$ – общая численность жителей,  $K$ – коэффициент роста и  $W_i$ – число переболевших (тех, кто уже переболел и выздоровел, и поэтому больше не заболеет):

$$
W_{i+1} = W_i + V_{i+1} \, .
$$

Считается, что в начале эпидемии заболел 1 человек, все заболевшие выздоравливают через 7 дней и больше не болеют.

Выполните моделирование развития эпидемии при  $L = 1000$  и  $K = 0.5$  до того момента, когда количество больных станет равно нулю. Постройте график изменения количества больных.

Ответьте на следующие вопросы:

1. Когда закончится эпидемия?

Ответ:

- 2. Сколько человек переболеет, а сколько вообще не заболеет гриппом? Omeem:
- 3. Каково максимальное число больных в один день? Ответ:
- 4. Изменяя коэффициент  $K$ , определите, при каких значениях  $K$  модель явно перестает быть алекватной.

Ответ:

5. \*Сравните модель, использованную в этой работе, со следующей моделью:

$$
N_{i+1} = \left(1 + K \cdot \frac{L - N_i - W_i}{L}\right) \cdot N_i, \qquad W_{i+1} = W_i + N_{i-6}.
$$

Анализируя результаты моделирования, докажите, что эта модель неадекватна. Какие допущения, на ваш взгляд, были сделаны неверно при разработке этой модели? Omeem:

Сравните поведение двух моделей при  $K = 0$ ,  $K = 0.3$  и  $K = 1$ . Сделайте выводы. Ответ:

#### *Модель «хищник-жертва»*

Для выполнения работы откройте файл-заготовку *ХищникЖертва.xls.* Выполните моделирование биологической системы «щуки-караси»

$$
N_{i+1} = \left(1 + K \cdot \frac{L - N_i}{L} - b_N \cdot Z_i\right) \cdot N_i
$$

 $Z_{i+1} = (1 - D + b_z \cdot N_i) \cdot Z_i$ 

где  $N^{}_{i}$  – численность карасей

 $Z_i$  – численность щук

при следующих значениях параметров:

 $K = 1 -$ коэффициент прироста карасей;

 $L = 100 -$ предельная численность карасей;

 $N_0 = 50$  – начальная численность карасей;

 $Z_0 = 10$  – начальная численность щук;

*D* = 0,8 – коэффициент смертности щук без пищи;

 $b_N = 0.01$  и  $b_Z = 0.012$  – коэффициенты модели.

Постройте на одном поле графики изменения численности карасей и щук в течение 30 периодов моделирования.

Ответьте на следующие вопросы:

1. Сколько карасей и щук живут в водоеме в состоянии равновесия?

*Ответ*:

- 2. Что влияет на количество рыб в состоянии равновесия: начальная численность хищников и жертв или значения коэффициентов модели? *Ответ*:
- 3. На что влияет начальная численность хищников и жертв? *Ответ*:
- 4. Подберите значения коэффициентов, при которых модель становится неадекватна. *Ответ*:
- 5. Подберите значения коэффициентов, при которых щуки вымирают, а численность карасей достигает предельно возможного значения. Как вы можете объяснить это с точки зрения биологии?

*Ответ*:

### *Практическая работа № 10а. Модель «две популяции»*

Для выполнения работы откройте файл-заготовку *ДвеПопуляции.xls.*

Белки и бурундуки живут в одном лесу и едят примерно одно и то же (конкурируют за пищу). Модель, описывающая изменение численности двух популяций, имеет вид:

$$
N_{i+1} = \left(1 + K_N \cdot \frac{L_N - N_i}{L_N}\right) \cdot N_i - D_N \cdot M_i
$$

$$
M_{i+1} = \left(1 + K_M \cdot \frac{L_M - M_i}{L_M}\right) \cdot M_i - D_M \cdot N_i
$$

Здесь *N* и *M* – численность белок и бурундуков; *LN* и *LM* – их максимальные численности;

 $K_N$  и  $K_M$  – коэффициенты прироста;  $D_N$  и  $D_M$  – коэффициенты взаимного влияния.

Объясните, на основании каких предположений была построена эта модель.

Ответ:

Выполните моделирование изменения численности двух популяций в течение 15 периодов при  $N_0 = 10$ ,  $M_0 = 20$ ,  $L_N = 70$ ,  $L_M = 50$ ,  $K_N = K_M = 0.7$  и  $D_N = D_M = 0.1$ . Постройте графики изменения численности обеих популяций на одном поле.

Ответьте на следующие вопросы:

1. Является ли эта модель системной? Почему?

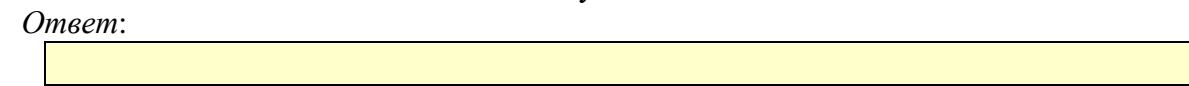

- 2. Какова численность белок и бурундуков в состоянии равновесия? Omeem:
- 3. Что влияет на состояние равновесия? Ответ:
- 4. На что влияет начальная численность животных? Ответ:
- 5. При каком значении коэффициента  $D_M$  бурундуки вымрут через 25 лет? (используйте подбор параметра).
	- Omeem:
- 6. Найдите какие-нибудь значения коэффициентов, при которых модель становится неадекватна;

Ответ:

7. Предложите аналогичную модель взаимного влияния трех видов.

Omeem:

#### Саморегуляция

Для выполнения работы откройте файл-заготовку Саморегуляция.xls.

Биологи выяснили, что для кажлого вида животных существует некоторая минимальная численность популяции, которая необходима для выживания этой колонии. Это может быть одна пара животных (например, для ондатр) или даже тысячи особей (для американских почтовых голубей). Если количество животных становится меньше этого минимального значения, популяция вымирает. Для этого случая предложена следующая модель изменения численности:

$$
N_{i+1} = \left(1 + K \cdot \frac{L - N_i}{L} \cdot \frac{N_i - M}{N_i + F}\right) N_i, \tag{*}
$$

Эта модель отличатся от модели ограниченного роста только дополнительным множителем

 $\frac{f(x_i - i\alpha)}{N_i + F}$ , где *М* и *F* – некоторые числа (параметры), смысл которых вам предстоит

выяснить.

1. Выполните моделирование для 30 периодов при следующих значениях параметров модели:

 $N_0 = 1500$ ,  $L = 1000$ ,  $K = 0.5$ ,  $M = 300$ ,  $F = 0$ .

Сравните результаты, которые дают модель классическая модель ограниченного роста и модель (\*). Сделайте выводы и опишите, в чём проявляется саморегуляция для этих моделей.

Ответ:

- 2. Постепенно увеличивая коэффициент  $F$  от 0 до 500, выясните с помощью моделирования, как влияет этот коэффициент на саморегуляцию. Omeem:
- 3. Через 10 периодов в результате изменения природных условия число животных уменьшилось до 400 (то есть,  $N_{10} = 400$ ). Выполните моделирование при этих условиях и опишите, как работает саморегуляция и чем отличается поведение двух сравниваемых моделей.
	- Ответ:
- 4. Повторите моделирование п. 3 при  $N_{10} = 250$  и сделайте аналогичные выводы: Ответ:
- 5. Экспериментируя с моделями, найдите минимальную численность популяции  $N_{\text{min}}$ , при которой она выживает в соответствии с моделью (\*).

```
Ответ:
```
- 6. Сделайте выводы о смысле коэффициента  $M$  в модели (\*). Ответ:
- 7. Сравните свойства саморегуляции для модели ограниченного роста и модели (\*). Ответ:

#### Моделирование работы банка

Для моделирования обслуживания клиентов в банке предложена следующая модель:

- за 1 минуту в банк входит случайное число клиентов, от 0 до  $P_{\text{max}}$  (распределение равномерное);
- на обслуживание клиентов требуется от  $T_{\min}$  до  $T_{\max}$  минут; время обслуживания  $T$ определяется для каждой рабочей минуты случайным образом (распределение равномерное);
- моделирование выполняется для интервала времени  $L$ , равного 8-часам (рабочая смена).
- число клиентов, находящихся в помещении банка, вычисляется по формуле  $N_{i+1} = N_i + P_i - R_i$

где  $P_i$  – количество клиентов, вошедших за *i* - ую минуту, а  $R_i$  – количество клиентов, обслуженных за это время;

• если кассир обслуживает клиента за  $T$  минут, то можно считать, что за 1 минуту он сделает часть работы, равную  $\frac{1}{T}$ ; если предположить, что скорость работы кассиров

одинакова, то  $K$  касс за 1 минуту обслужат  $\frac{K}{T}$  клиентов;

• если считать, что  $N$  клиентов равномерно распределяются по  $K$  кассам, так что средняя длина очереди равна  $Q = \frac{N}{K}$ , а среднее время ожидания в течение этой

минуты равно

$$
\Delta t = Q \cdot T = \frac{N}{K} \cdot T
$$

• достаточным считается число касс, при которых среднее время ожидания  $\Delta t$ превышает установленный предел M не более, чем 5% рабочего времени в течение лня.

Используя эту вероятностную модель работы банка, напишите программу, с помощью которой определите минимальное необходимое количество касс при следующих исходных данных:

 $P_{\text{max}} = 4$ ,  $T_{\text{min}} = 1$ ,  $T_{\text{max}} = 9$ ,  $M = 15$ .

#### Сжатие с потерями

- 1. Скопируйте в свою папку файл valaam.bmp.
- 2. Используя растровый графический редактор (GIMP, Photoshop), сохраните несколько копий этого рисунка с разным качеством, от 0% до 100%.
- 3. В редакторе *GIMP* нужно выбрать пункт меню Файл - Экспортировать, ввести имя файла с расширением ЈРС (например, для файла с качеством 50% можно использовать имя **valaam50.jpg**) и в появившемся окне установить нужное качество:
- 4. В редакторе Photoshop нужно выбрать пункт меню Файл - Сохранить как..., далее в окне сохранения файла выбрать формат JPEG, ввести имя файла с расширением JPG (например, для файла с качеством 50% можно ИМЯ  $valaam50.jpg)$ использовать  $\boldsymbol{\mathrm{M}}$  $\mathbf{B}$

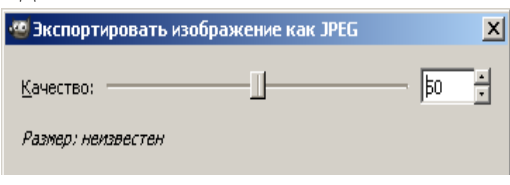

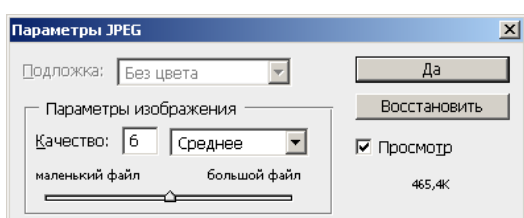

появившемся окне установить нужное качество (от 0 до 12):

5. В табличном процессоре заполните таблицу

Для GIMP:

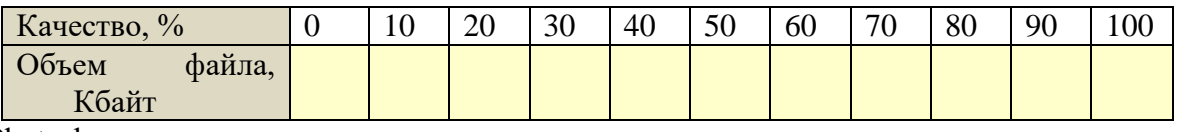

Для Photoshop:

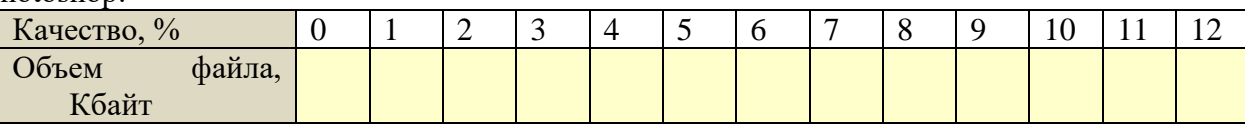

С помощью табличного процессора постройте график по этим данным.

График:

Сделайте выводы.

Ответ:

Просмотрите файлы, полученные при разных степенях сжатия. Выберите оптимальный 6. на ваш взгляд вариант, когда при небольшом размере файла сохраняется приемлемое качество рисунка.

#### *Ответ*:

- 7. Скопируйте в свою папку звуковой файл **bears.mp3**.
- 8. Используя звуковой редактор (например, *Audacity*), сохраните несколько копий этого звукового файла с разным качеством. Для формата *Ogg Vorbis* используйте качество от 0 до 10, для формата *MP3* – битрейт от 8 до 128 Кбит/с.
- 9. В табличном процессоре заполните таблицу

Для формата *Ogg Vorbis*:

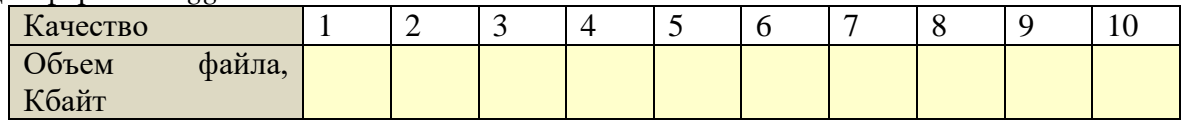

Для формата MP3:

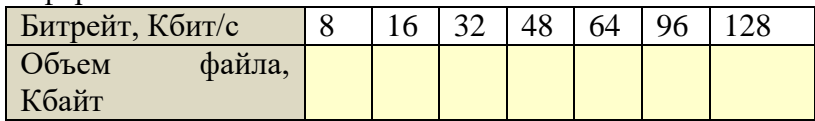

Постройте график по этим данным.

*График:*

Объясните, почему получилась именно такая зависимость.

*Ответ*:

10. Прослушайте файлы, полученные при разных степенях сжатия. Выберите оптимальный на ваш взгляд вариант, когда при небольшом размере файла сохраняется приемлемое качество звука.

*Ответ*:

#### **Контрольные работы**

**«Компьютер как средство автоматизации информационных процессов»**

#### **Аl. Когда В.Т. Однер изобрел арифмометр?**

1) в 1873 г. 2) в 1879 г. 3) в 1882 г. 4) в 1880 г

**А2. Какое приспособление для счета, относящееся к ручному этапу развития ИКТ, изображено на рисунке?** 

1) кипу 2) абак3) саламинская доска 4) палочки Непера

# **АЗ. Как называлась первая советская серийная ЭВМ?**

1) ПУЛЯ 2)БЭСМ 3) МЭСМ 4) «Стрела»

#### **А4. Что представляет собой большая интегральная схема?**

- 1) набор на одной плате различных транзисторов
- 2) набор программ для работы на ЭВМ
- 3) набор ламп, выполняющих различные функции

4) кристалл кремния с сотнями логических элементов

## **А5.Как называется устройство ввода графических изображений в компьютер?**

1) джойстик 2) микрофон 3) сканер 4) клавиатура

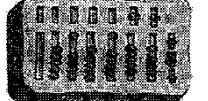

# А6. Как называется устройство вывода любой визуальной информации от ПК?

1) колонки 2) монитор 3) принтер 4) плоттер

#### А7. Как называется принтер, печатающий высококачественные цветные глянцевые копии?

1) матричный 2) лазерный 3) струйный 4) твердокрасочный

# А8. Свойство оперативного запоминающего устройства (ОЗУ):

- 1) энергонезависимость
- 2) возможность перезаписи информации
- 3) долговременное хранение информации
- 4) энергозависимость

## А9. Поименованная информация на диске:

1) дисковод 2) папка 3) файл 4) каталог

## A10. Укажите расширение файла proba.docx.

1) нет расширения  $3$ ) proba  $2)$ .docx  $4)$  docx

## A11. Укажите тип файла fact.exe.

1) текстовый 2) графический 3) исполняемый 4) Web-страница

# А12. Имя С: имеет:

1) дисковод для гибких дисков 2) жесткий диск 3) дисковод для DVD-дисков  $4)$ папка

### А13. Операционная система - это:

1) программа для загрузки ПК

2) программа или совокупность программ, управляющих работой компьютера и обеспечивающих процесс выполнения других программ

3) программыдля обеспечения работы внешних устройств

4) программы для работы с файлами

#### А14. Для каких целей необходимо системное ПО?

- 1) для разработки прикладного ПО
- 2) для решения задач из проблемных областей
- 3) для управления ресурсами ЭВМ
- 4) для расширения возможностей ОС

# А15. Выберите прикладные программы для обработки графической информации.

- 1) MicrosoftWord, StarOfficeWriter
- 2) Mu1tip1an, Quattro Pro, SuperCalc
- 3) Adobe Photoshop, Core1 PhotoPaint, Macromedia Freehand
- 4) Microsoft Power Point, StarOffice Impress

#### АІб. Выберите определение компьютерного вируса.

# 1) прикладная программа

- 2) системная программа
- 3) программа, выполняющая на компьютере несанкционированные действия
- 4) база данных

# **А17. Как размножается программный вирус?**

- 1) программа-вирус один раз копируется в теле другой программы
- 2) вирусный код неоднократно копируется в теле другой программы
- 3) программа-вирус прикрепляется к другой программе

4)вирусный код один раз копируется в теле другой программы

## **А18. Выберите методы реализации антивирусной защиты**.

- 1) аппаратные и программные
- 2) программные, аппаратные и организационные
- 3) только программные
- 4) достаточно резервного копирования данных

## **А19. Как работает антивирусная программа?**

- 1) на ожидании начала вирусной атаки
- 2) на сравнении программных кодов с известными виpycaми
- 3) на удалении зараженных файлов
- 4) на блокировании неизвестных файлов

## **В1. Установите соответствие.**

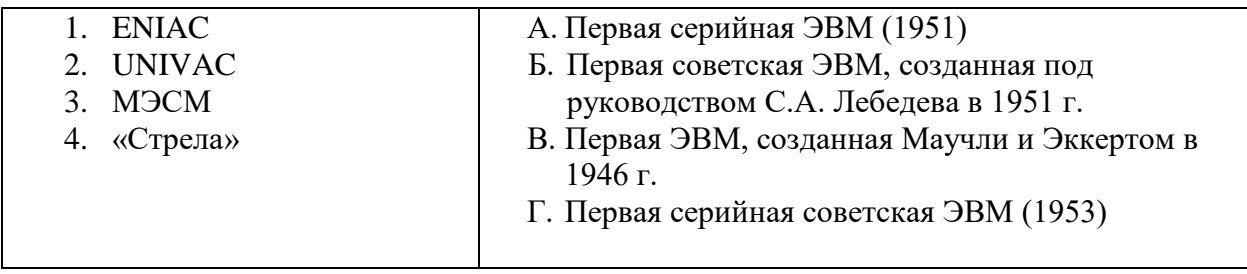

#### **В2. Дайте определение.**

Форматирование – это…

#### **В3. Назовите вспомогательные средства защиты от вирусов.**

#### **Контрольная работа «Моделирование и формализация»**

# *1. Какие пары объектов не находятся в отношении "объект - модель"?*

- А) компьютер его фотография;
- Б) компьютер его функциональная схема;

В) компьютер - его процессор;

Г) компьютер - его техническое описание.

#### *2. Информационной моделью, которая имеет иерархическую структуру является ...*

- А) файловая система компьютера;
- Б) расписание уроков;
- В) таблица Менделеева;
- Г) программа телепередач.

# *3. Какая модель является статической (описывающей состояние объекта)?*

- А) формула химического соединения;
- Б) формулы равноускоренного движения;
- В) формула химической реакции;
- Г) второй закон Ньютона.
- *4. Информационной моделью, которая имеет сетевую структуру является ...*
- А) файловая система компьютера;

Б) таблица Менделеева;

В) генеалогическое дерево семьи;

Г) модель компьютерной сети Интернет.

# *5. Информационной (знаковой) моделью является …*

А) анатомический муляж;

Б) макет здания;

В) модель корабля;

Г) химическая формула.

# *6. В информационных моделях разомкнутых систем управления отсутствует ...*

А) управляющий объект;

Б) управляемый объект;

В) канал управления;

Г) канал обратной связи.

### *7. Какие из приведенных ниже определений понятия «модель» верные? Отметить* **все** *правильные на ваш взгляд ответы.*

А) модель - это некое вспомогательное средство, объект, который в определенной ситуации заменяет другой объект;

Б) модель - это новый объект, который отражает некоторые стороны изучаемого объекта или явления, существенные с точки зрения цели моделирования;

В) модель - это физический или информационный аналог объекта, функционирование которого - по определенным параметрам - подобно функционированию реального объекта; Г) модель некоторого объекта - это другой объект (реальный, знаковый или воображаемый), отличный от исходного, он обладает существенными для целей моделирования свойствами и в рамках этих целей полностью заменяет исходный объект.

#### *8. Вставьте в предложение наиболее точный термин из предложенного ниже списка. Если материальная модель объекта - это его физическое подобие, то информационная модель объекта - это его ...*

А) описание;

Б) точное воспроизведение;

В) схематичное представление;

Г) преобразование.

# *9. Какое из утверждений верно?*

А) информационные модели одного и того же объекта, пусть даже предназначенные для разных целей, должны быть во многом сходны;

Б) информационные модели одного и того же объекта, предназначенныедля разных целей, могут быть совершенно разными.

# *10. Может ли передаваться информация от человека к человеку и от поколения к поколению без использования моделей?*

А) нет, без моделей никогда не обойтись;

Б) да, иногда, например, генетическая информация;

В) да, чаще всего знания передаются без использования каких-либо моделей.

#### *11. Верно ли, что моделирование представляет собой один из основных методов познания, способ существования знаний?*

А) нет; Б) да.

## *12. Какие из приведенных ниже моделей являются вероятностными? Выбрать три правильных ответа.*

А) прогноз погоды;

Б) отчет о деятельности предприятия;

В) схема функционирования устройства;

Г) научная гипотеза;

Д) оглавление книги;

Е) план мероприятий, посвященных Дню Победы.

*13. Правильно ли определен вид следующей модели: «Компьютерная модель полета мяча, брошенного вертикально вверх, - динамическая формализованная модель, имитирующая поведение данного объекта»?*

А) нет; Б) да.

**Итоговая контрольная работа**

Сколько существует целых чисел х, для которых выполняется неравенство  $2A_{16} < x < 61_{8}$ ?

 $\overline{a}$ 

В ответе укажите только количество чисел, сами числа писать не нужно.

Orser:

 $\overline{a}$ 

но успел заполнить лишь фрагмент из трёх различных её строк, даже Миша заполнял таблицу истинности функции (-x Л -y) ∨ (y = z) V w, не указав, какому столбцу таблицы соответствует каждая из переменных  $W$  ,  $X$  ,  $Y$  ,  $Z$  :

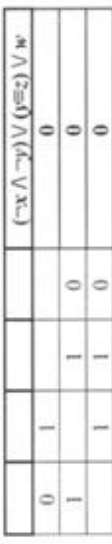

Определите, какому столбцу таблицы соответствует каждая из переменных  $W$  ,  $X$  ,  $Y$  ,  $Z$  .

столбцу; затем буква, соответствующая второму столбцу и т.д.) Буквы В ответе напишите буквы w, x, y, z в том порядке, в котором идут в ответе пишите подряд, никаких разделителей между буквами ставить соответствующие им столбцы (сначала буква, соответствующая первому не нужно.

Пример. Если бы функция была задана выраженнем -xVy, зависящим от двух переменных, а фрагмент таблицы имел бы вид

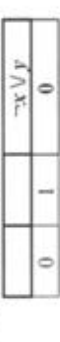

то первому столбцу соответствовала бы переменная у, а второму столбцу переменная х. В ответе следовало бы написать ух.

Ответ:

На рисунке справа схема дорог Н-ского района изображена в виде графа, в таблице содержатся сведения о протяжённости каждой из этих дорог (в километрах).

 $\overline{\phantom{a}}$ 

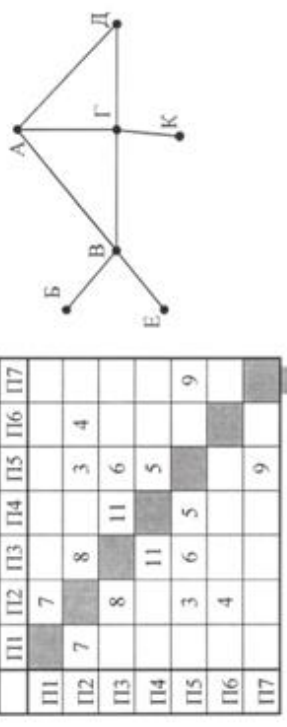

обозначениями на графе. Определите, какова протяжённость дороги из Так как таблицу и схему рисовали независимо друг от друга, то нумерация населённых пунктов в таблице никак не связана с буквенными пункта А в пункт Г. В ответе запишите целое число - так, как оно указано в таблице.

Ответ:

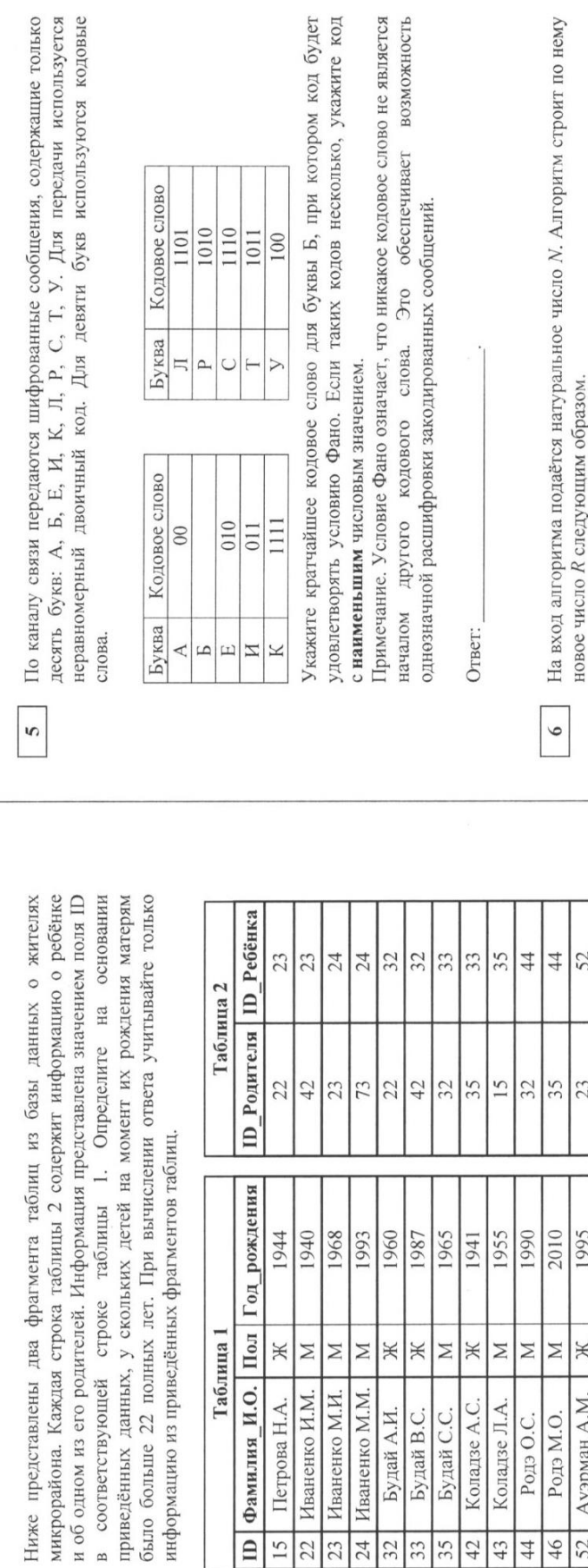

 $\overline{4}$ 

код будет ажите код

Ответ:

ит по нему

52  $\vdots$ 

 $\overline{73}$ t

1967 j.

Ж  $\ddot{\cdot}$ 

Антонова М.А.  $\ddot{\phantom{a}}$ 

 $\sqrt{73}$ Í

1) Строится двоичная запись числа $N$ . <br> 2) К этой записи дописываются справа ещё два разряда по следующему правилу:

а) складываются все цифры двоичной записи числа N, и остаток от деления суммы на 2 дописывается в конец числа (справа). Например, запись 11100 преобразуется в запись 111001;

б) над этой записью производятся те же действия - справа дописывается остаток от деления суммы её цифр на 2.

являться результатом работы данного алгоритма. В ответе это число Укажите минимальное число R, которое превышает число 83 и может Полученная таким образом запись (в ней на два разряда больше, чем в записи исходного числа N) является двоичной записью искомого числа R. запишите в десятичной системе счисления.

OTBeT:

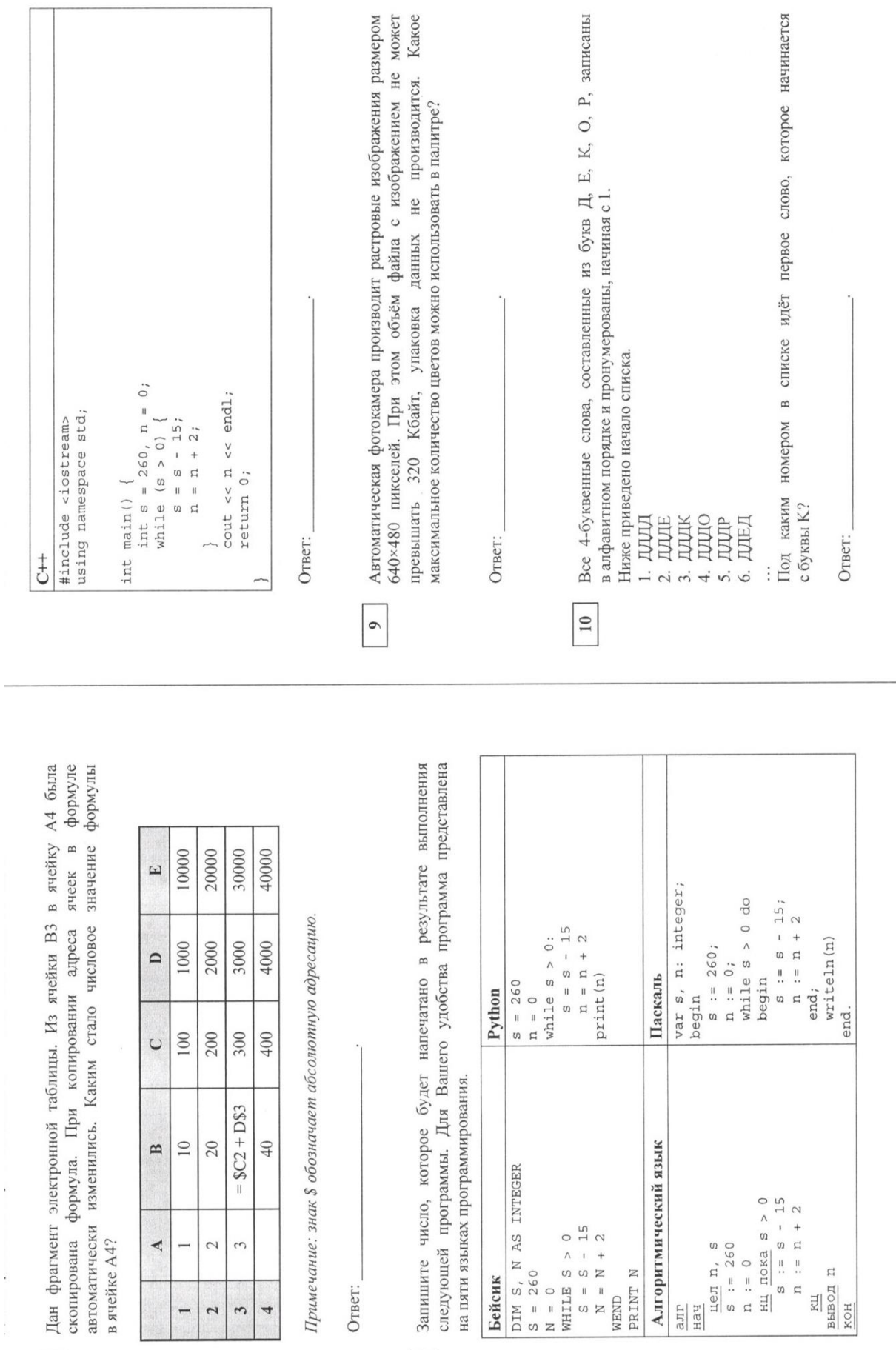

OTBer:

 $\begin{array}{|c|c|} \hline \end{array}$ 

 $\overline{A}$  $\overline{\phantom{0}}$  $\sim$  $\tilde{\phantom{0}}$ 

> $\overline{\phantom{a}}$  $\overline{4}$

 $\overline{a}$  $\overline{a}$ 

следующей прогр<br>на пяти языках пр Запишите число

**beidens:**<br>  $\begin{array}{r} \n\text{Diff} \text{S, N} \text{AS} \text{ INTE} \\ \n\text{S} = 0 \\ \n\text{N} = 0 \\ \n\text{WHLLE} \text{S} > 0 \\ \n\text{S} = \text{S} - 15 \\ \n\text{S} = 15 \\ \n\text{M} = \text{N} + 2 \\ \n\text{R} \text{IND} \n\end{array}$ Алгоритмическ

 $\boxed{8}$ 

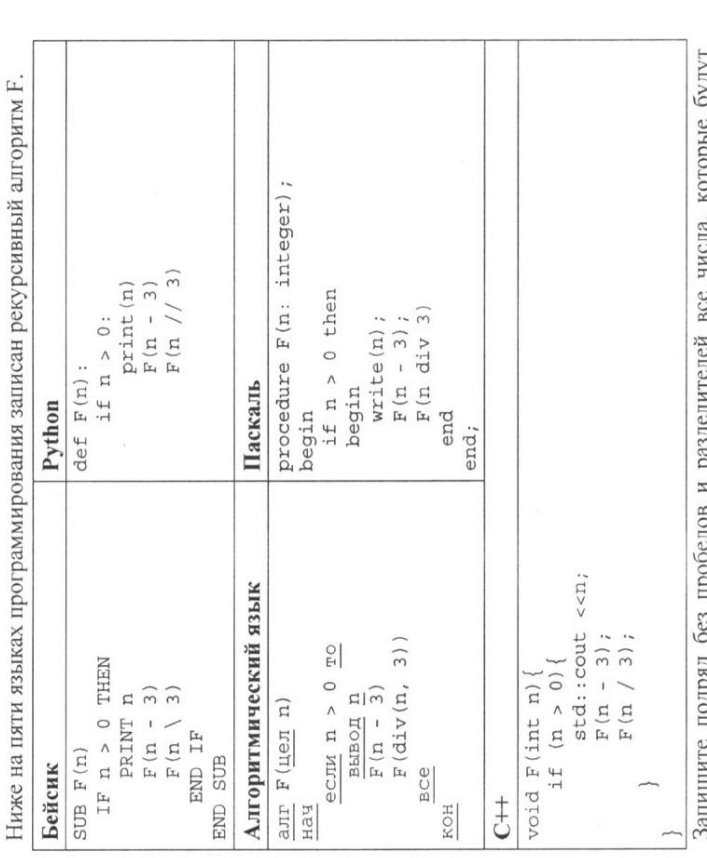

эешишитте исдрода осо проосслов и реаделительси все числа, которые оудут.<br>напечатаны на экране при выполнении вызова F(9). Числа должны быть записаны в том же порядке, в котором они выводятся на экран.

Ответ:

байт записывается в виде десятичного числа. При этом в маске сначала определяющее, какая часть IP-адреса узла сети относится к адресу сети, по тем же правилам, что и IP-адрес, - в виде четырёх байтов, причём каждый Адрес сети получается в результате применения поразрядной коньюнкции В терминологии сетей ТСР/ІР маской сети называется двоичное число, а какая - к адресу самого узла в этой сети. Обычно маска записывается (в старших разрядах) стоят единицы, а затем с некоторого разряда - нули. к заданному IP-адресу узла и маске.

 $12$ 

Цля узла с IP-адресом 57.179.208.27 адрес сети равен 57.179.192.0. Каково наибольшее возможное количество единиц в разрядах маски?

Например, если IP-адрес узла равен 231.32.255.131, а маска равна

255.255.240.0, то адрес сети равен 231.32.240.0.

Ответ:

пароль, состоящий из 10 символов. В качестве символов используют возможное целое число байт. При этом используют посимвольное При регистрации в компьютерной системе каждому пользователю выдаётся прописные буквы латинского алфавита, т.е. 26 различных символов. В базе данных для хранения каждого пароля отведено одинаковое и минимально одинаковым кодируют символы и минимально возможным количеством бит. Bce паролей, кодирование  $13$ 

о 50 пользователях. В ответе запишите только целое число - количество Определите объём памяти (в байтах), необходимый для хранения данных байт.

Ответ:

 $\equiv$ 

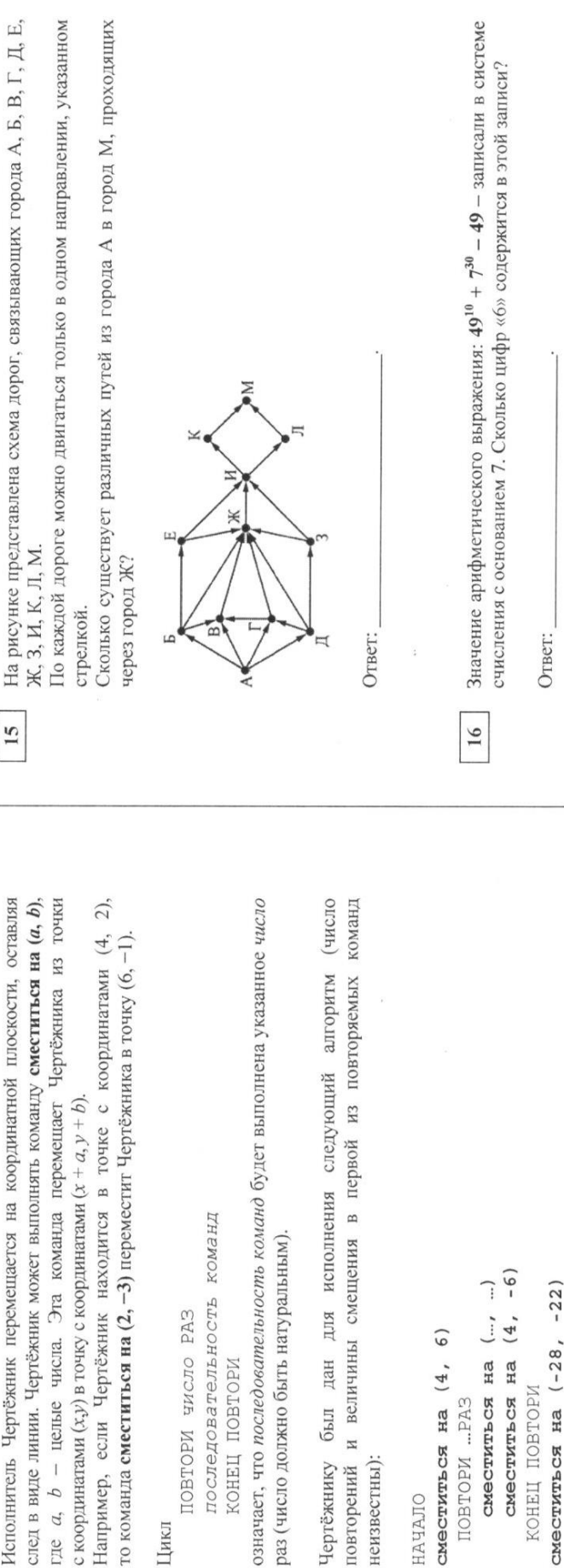

КОНЕЦ ПОВТОРИ

Цикл

CMeCTMTbCH Ha  $(-28, -22)$ KOHEL

КОНЕЦ ПОВТОРИ

ПОВТОРИ …РАЗ

неизвестны):

HAYAJIO

В результате выполнения этого алгоритма Чертёжник возвращается в исходную точку. Какое наибольшее число повторений могло быть указано в конструкции «ПОВТОРИ ... РАЗ»?

Ответ:

 $15 \n$ 

 $14$ 

Исполнитель Чертёжник перемещается на координатной плоскости, оставляя

В языке запросов поискового сервера для обозначения логической операции «ИЛИ» используется символ «/», а для обозначения логической операции «И» - символ «&».

 $\overline{17}$ 

В таблице приведены запросы и количество найденных по ним страниц некоторого сегмента сети Интернет.

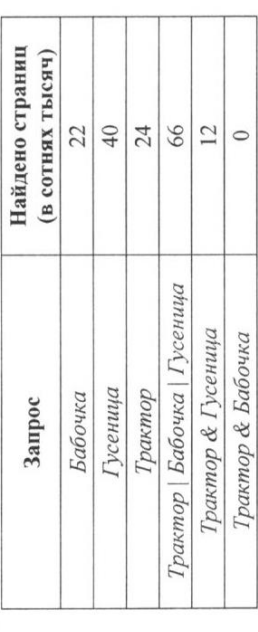

Какое количество страниц (в сотнях тысяч) будет найдено по запросу Бабочка & Гусеница? Считается, что все запросы выполнялись практически одновременно, так что набор страниц, содержащих все искомые слова, не изменялся за время выполнения запросов.

Ответ:

Для какого наибольшего целого числа А формула

 $\frac{18}{18}$ 

 $((x \le 9) \rightarrow (x \cdot x \le A)) \land ((y \cdot y \le A) \rightarrow (y \le 9))$ 

тождественно истинна, то есть принимает значение 1 при любых целых неотрицательных х и у? Ответ:

Ответ:

В программе используется одномерный целочисленный массив А с индексами от 0 до 9. Значения элементов равны 3, 0, 4, 6, 5, 1, 8, 2, 9, 7 соответственно, т.е.  $A[0] = 3$ ,  $A[1] = 0$  и т.д.

Определите значение переменной с после выполнения следующего фрагмента этой программы (записанного ниже на разных языках программирования).

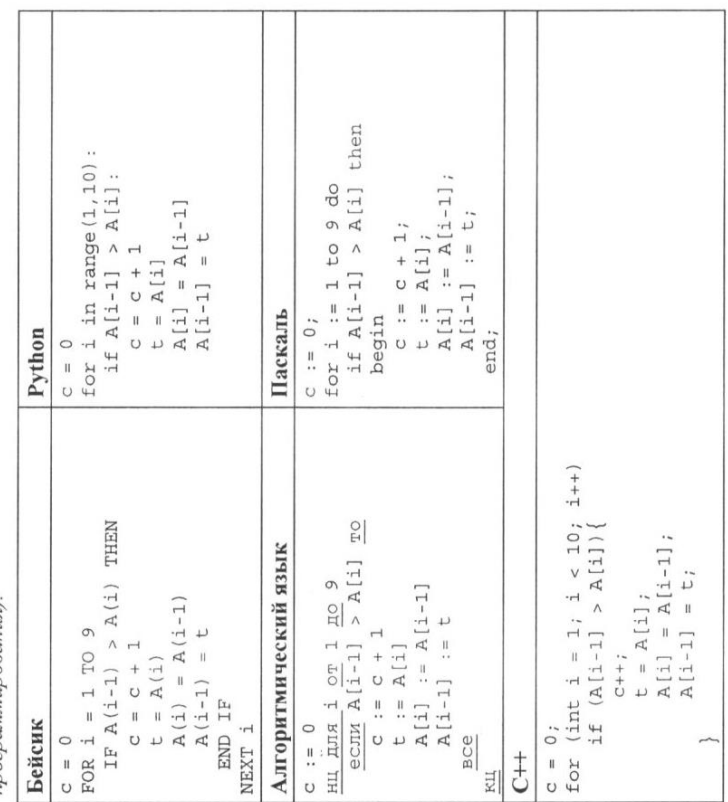

 $\boxed{9}$ 

Ниже на пяти языках программирования записан алгоритм. Получив на вход число  $x$ , этот алгоритм печатает два числа:  $L$  и  $M$ . Укажите **наименьшее** число  $x$ , при вводе которого алгоритм печатает сначала 5, а потом 7.

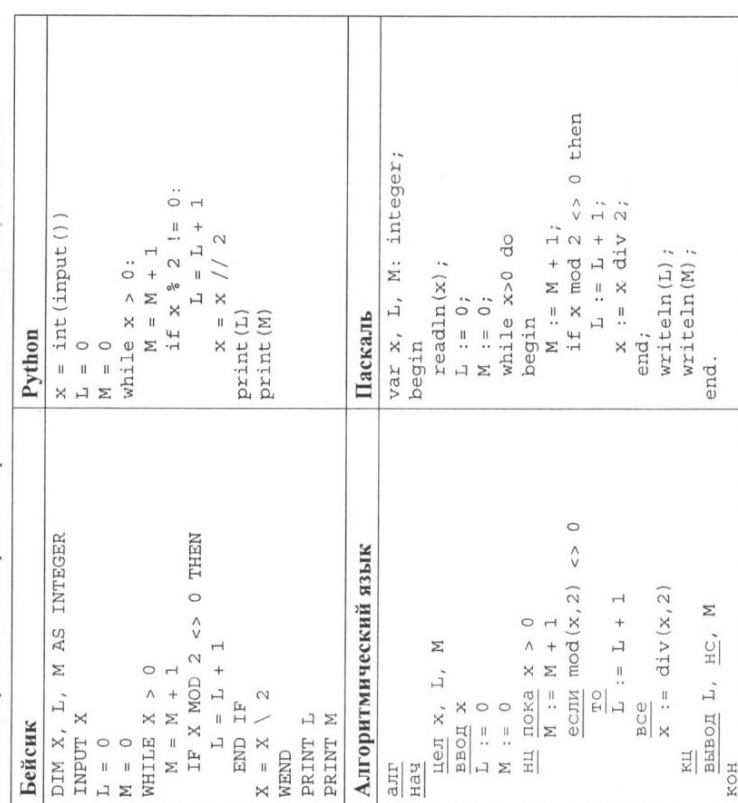

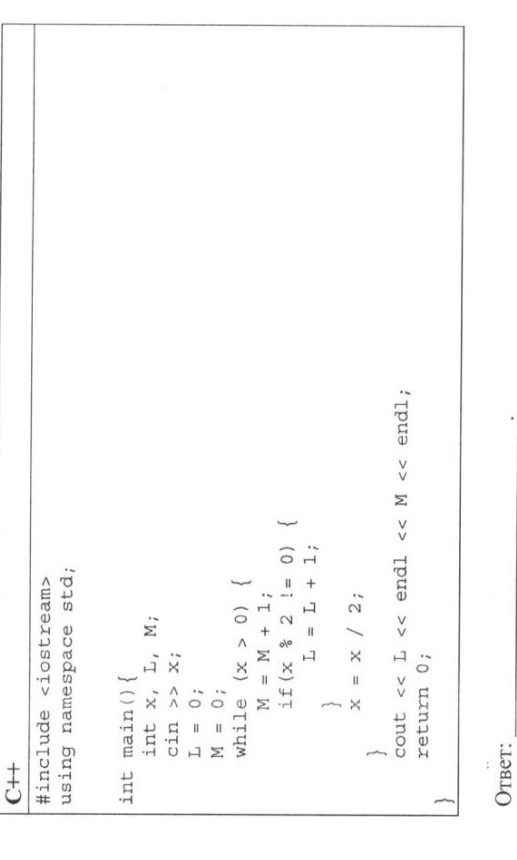

 $\boxed{20}$